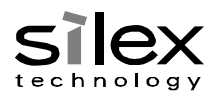

Title:

SX-ULPAN-2402

Drawing Type : Command Functional Specification Drawing No.: SC106470XE Date : 2016/02/25

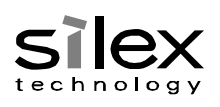

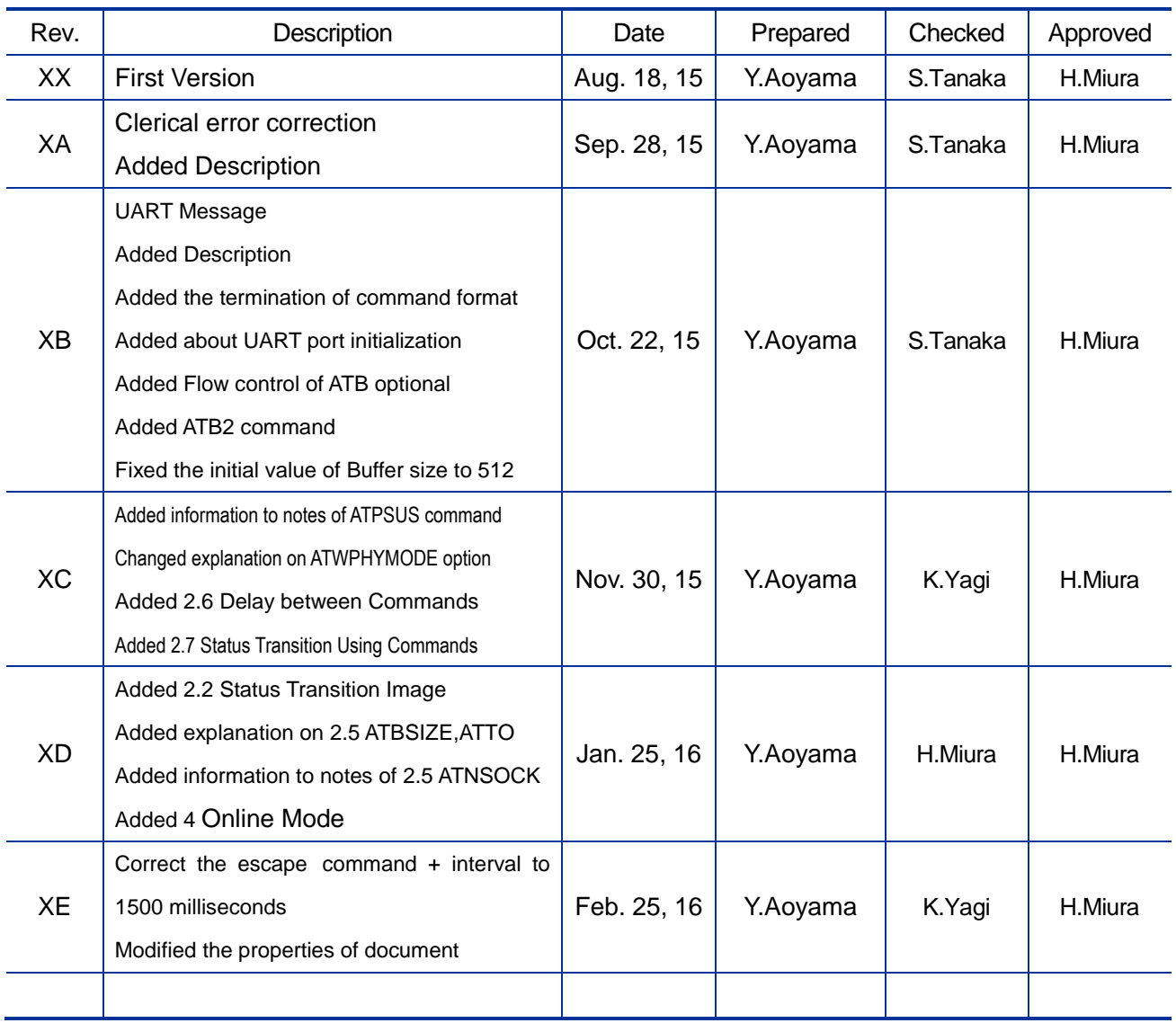

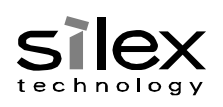

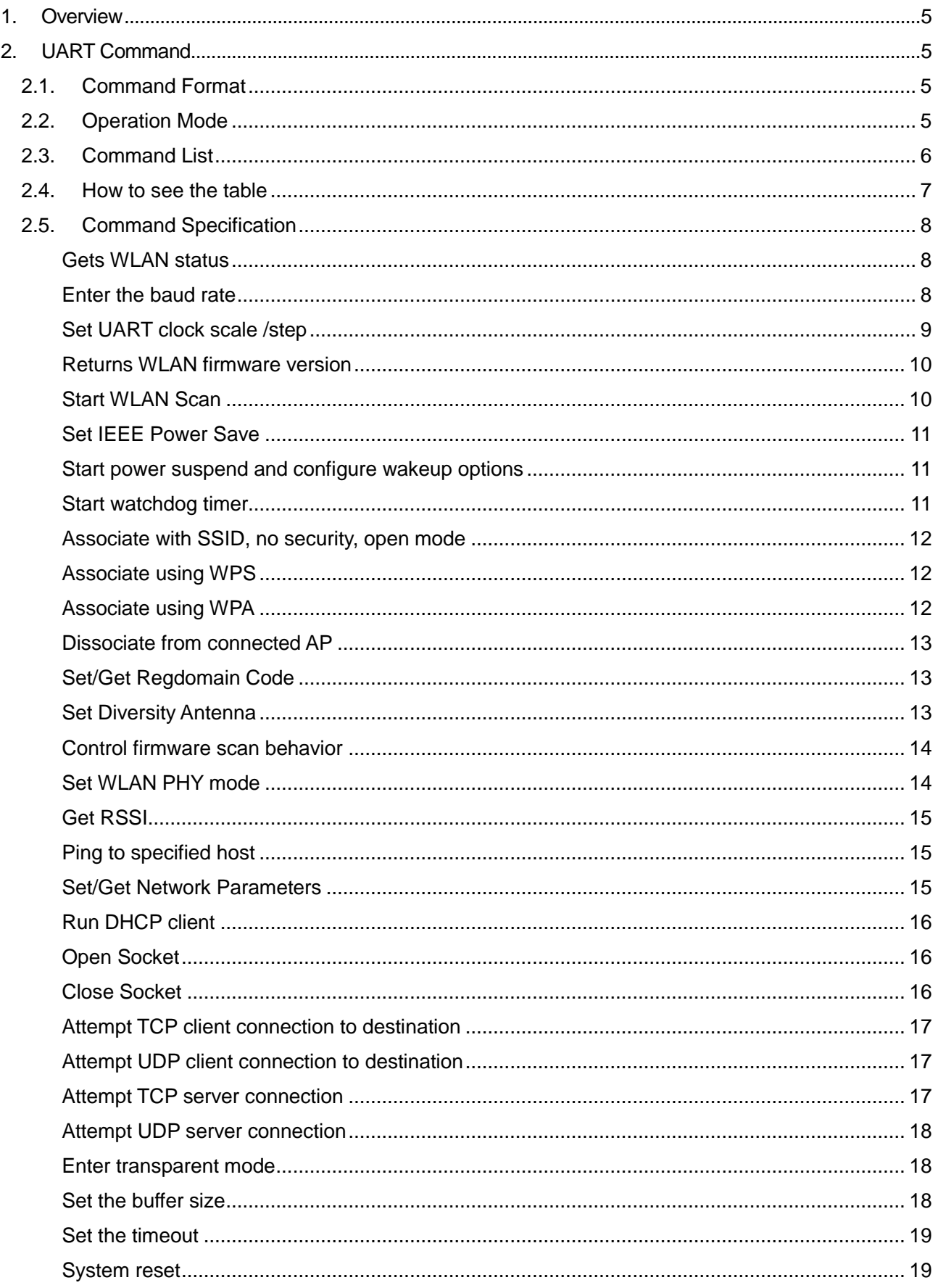

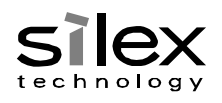

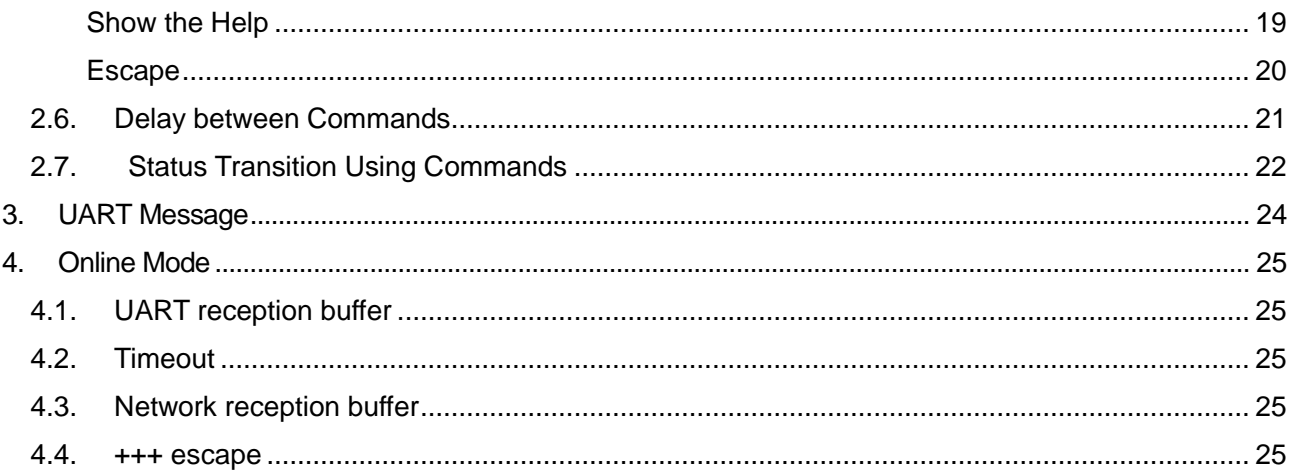

### <span id="page-4-1"></span>1. Overview

This document describes the detailed functions of SX-ULPAN-2402 (hereafter the wireless driver).

### <span id="page-4-2"></span>2. UART Command

### <span id="page-4-3"></span>2.1. Command Format

The command applies a system similar to the AT command developed by Hayes of United States but is not compatible to the common AT command used for a modem control.

The command format is as follows.

XB AT(Command Name)=[Parameter](CRorLF)

Even for status retrieval command not specifying a parameter, information before "=" is required as a command.

### <span id="page-4-0"></span>2.2. Operation Mode

UART Command models switches among 3 operating modes.

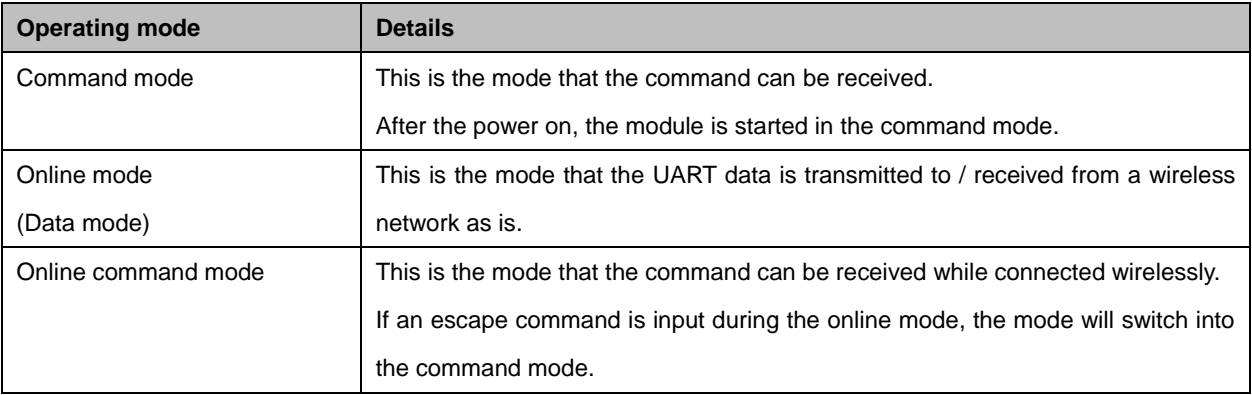

#### Transition of status on each mode is shown in a below image. XD

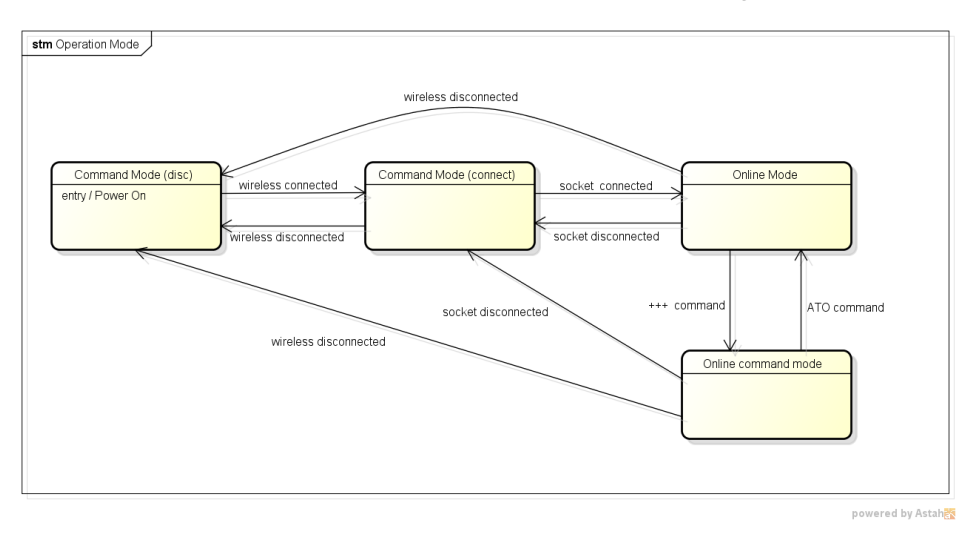

### <span id="page-5-0"></span>2.3. Command List

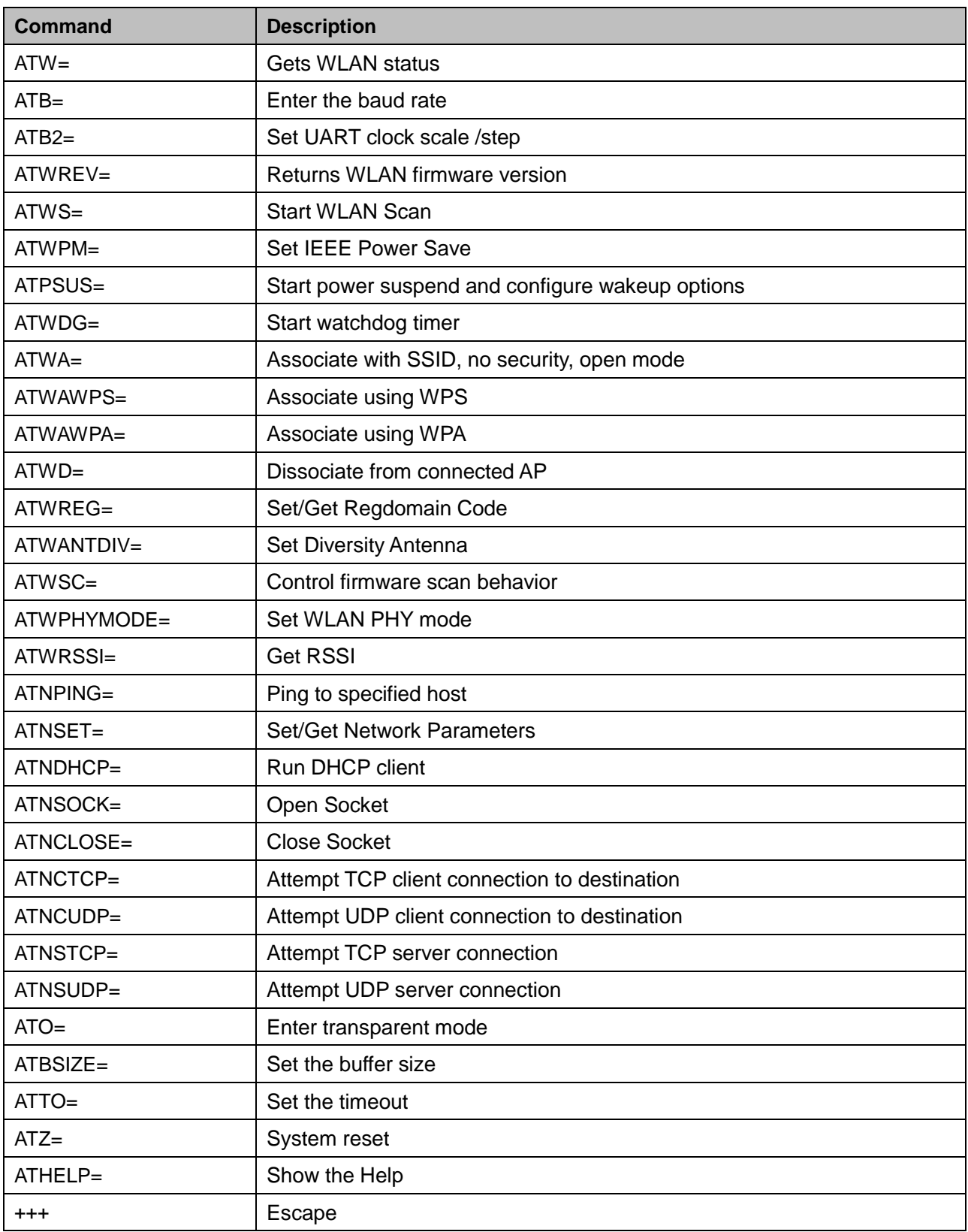

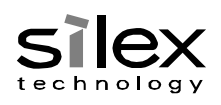

### <span id="page-6-0"></span>2.4. How to see the table

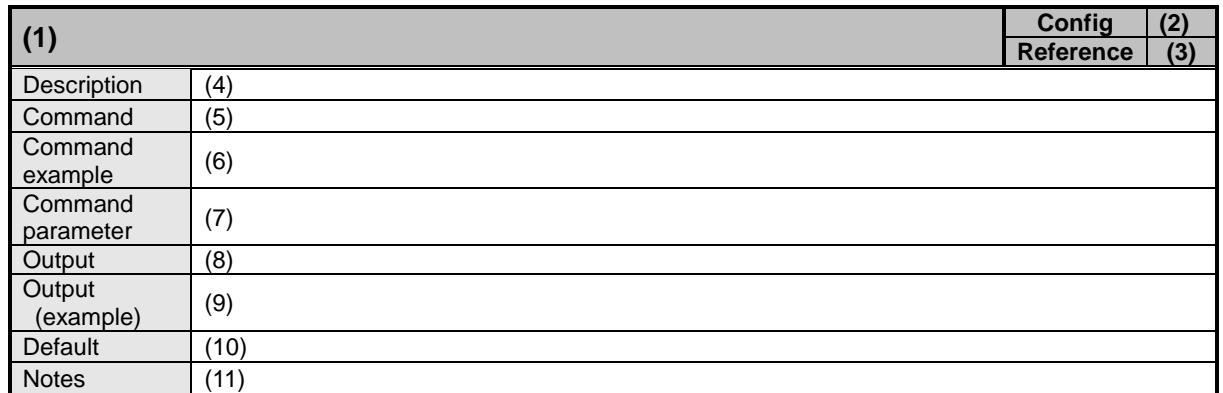

- (1) Overview of the command
- (2) Show if the command is for configuration.
- (3) Show if the command is for reference.
- (4) Contents of the command
- (5) Command itself
- (6) Input sample for each command
- (7) Details on each command parameter
- (8) Shows the message to reply for the command input.
- (9) Shows the sample of message to reply for the command input.
- (10) Default value of each command
- (11) Notes on each command

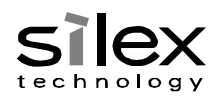

# <span id="page-7-0"></span>2.5. Command Specification

<span id="page-7-1"></span>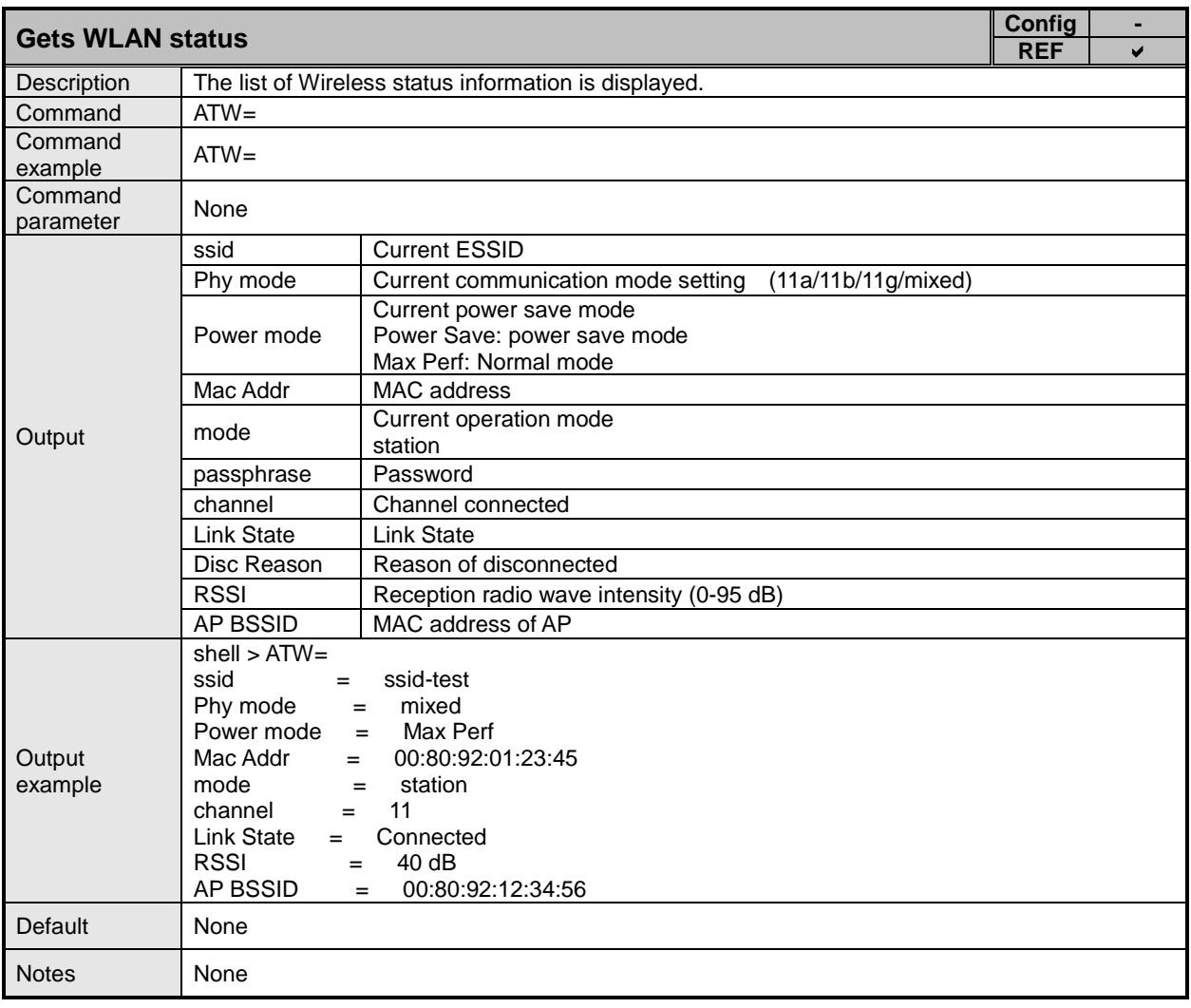

### XA

<span id="page-7-2"></span>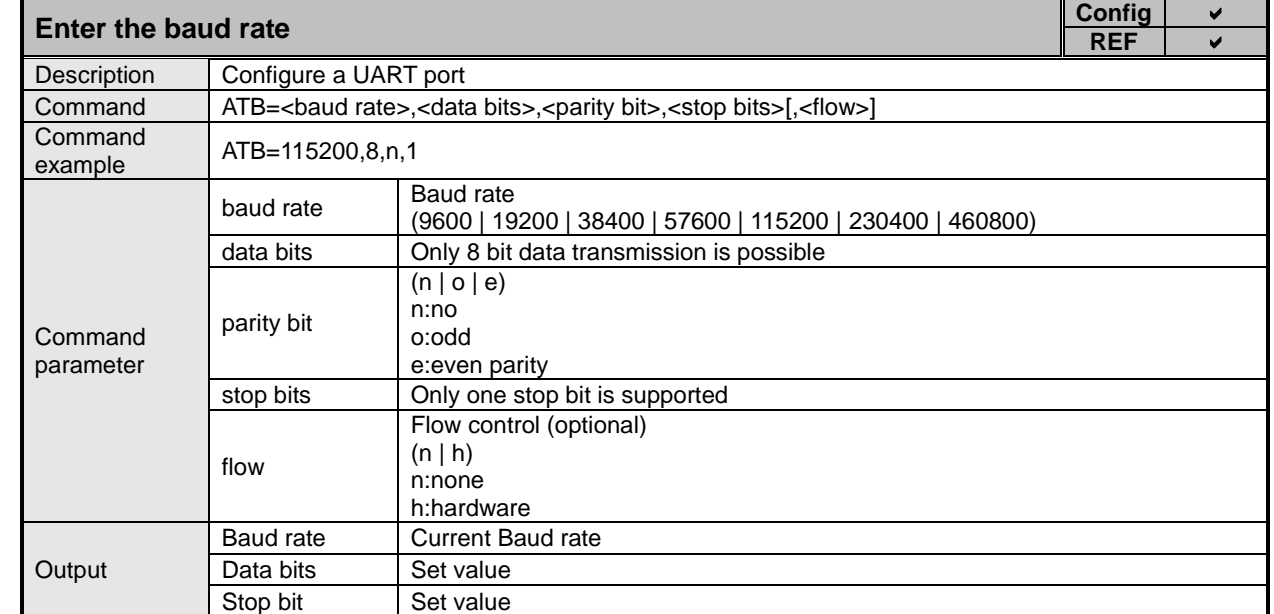

XB

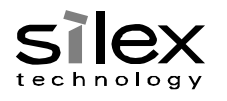

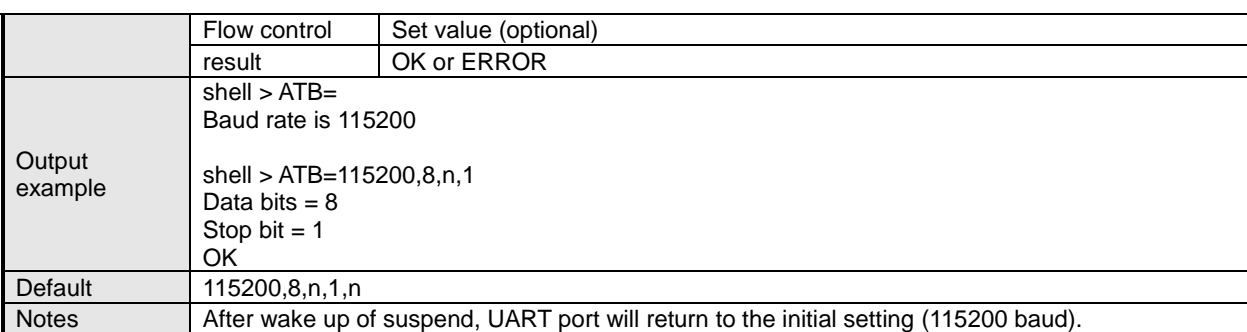

XB

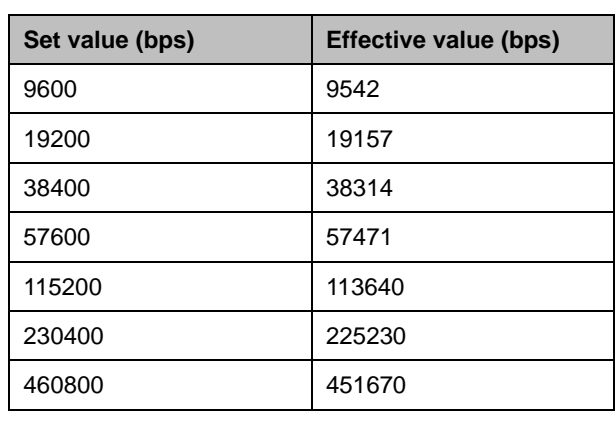

<span id="page-8-0"></span>**Set UART clock scale /step Configure 1.1 All configure 1.1 All configure 1.1 All configure 1.1 All configure 1.1 All configure 1.1 All configure 1.1 All configure 1.1 All configure 1.1 All configure 1.1 All configure 1. REF** Description Configure a UART port with scale & step Command ATB2=<Scale>,<Step> Command<br>example ATB2=34,8192 **Command** parameter Scale | UART clock scale (1-255) Step UART clock step (4096, 8192) **Output** Scale Current UART clock scale Step | Current UART clock step result Baud rate or ERROR **Output** example shell > ATB2= Scale is 35 Step is 8192 shell > ATB2=34,8192 Baud rate = 116071 Default Scale is 35 Step is 8192 Notes **After wake up of suspend, UART port will return to the initial setting.** 

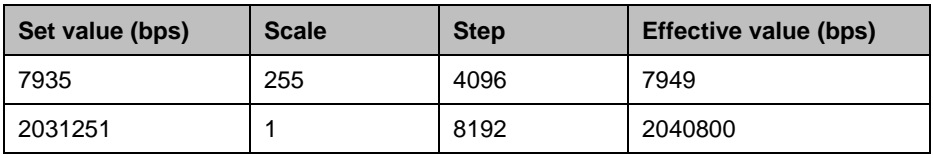

XB

### © silex technology, Inc.

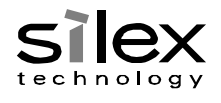

Formula to calculate Baud rate from Scale and Step:

Baud = (((65000000 \* Step \* 2) / (2<<16)) / (Scale+1) + 1) / 2

Formula to calculate Scale from Baud rate:

Scale = ((65000000 \* Step \* 2) / (2<<16)) / ((2 \* Baud) - 1) - 1

\* Calculate taking Step as 8192. If Scale becomes 256 or higher, divide Scale and Step by 2 until Scale becomes 255 or lower.

<span id="page-9-0"></span>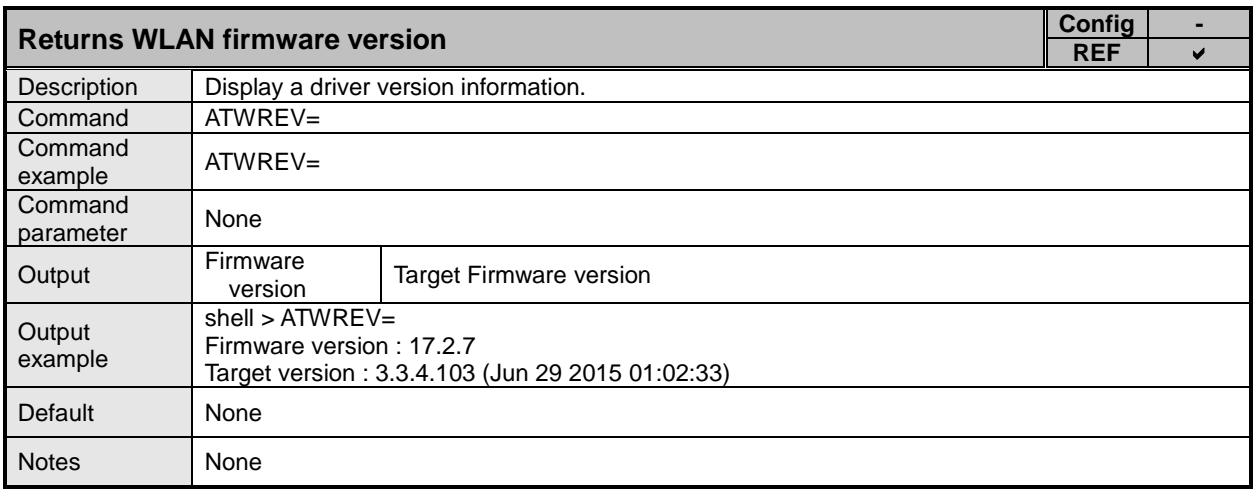

<span id="page-9-1"></span>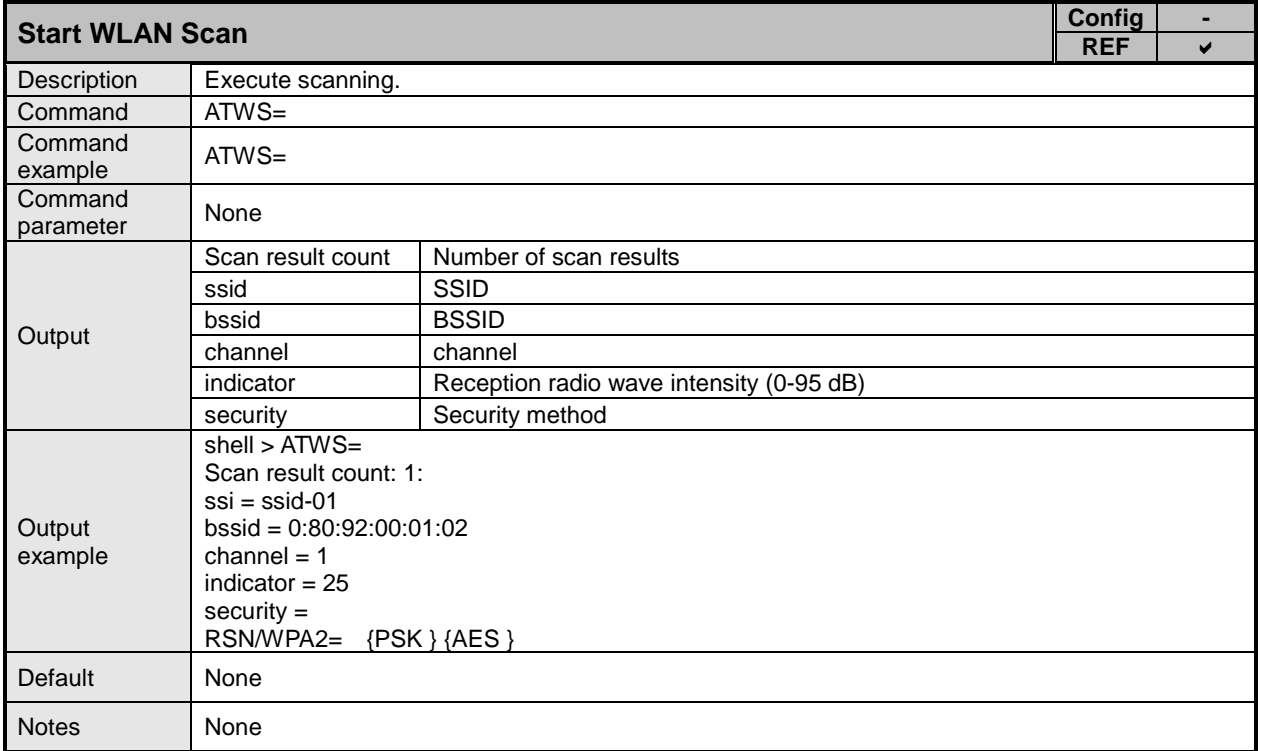

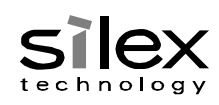

<span id="page-10-0"></span>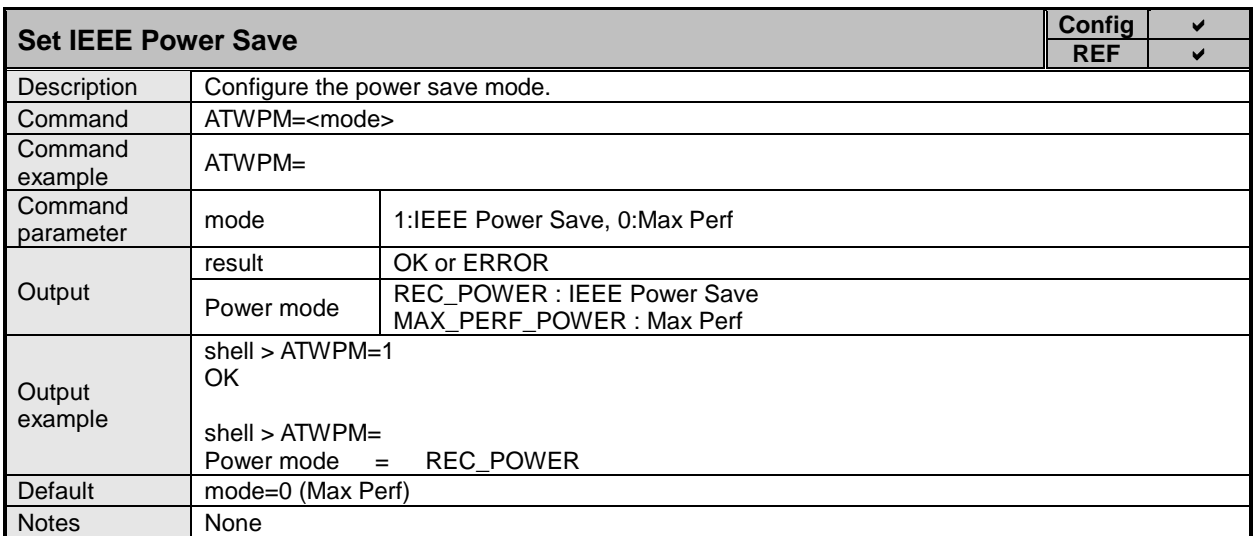

<span id="page-10-3"></span><span id="page-10-1"></span>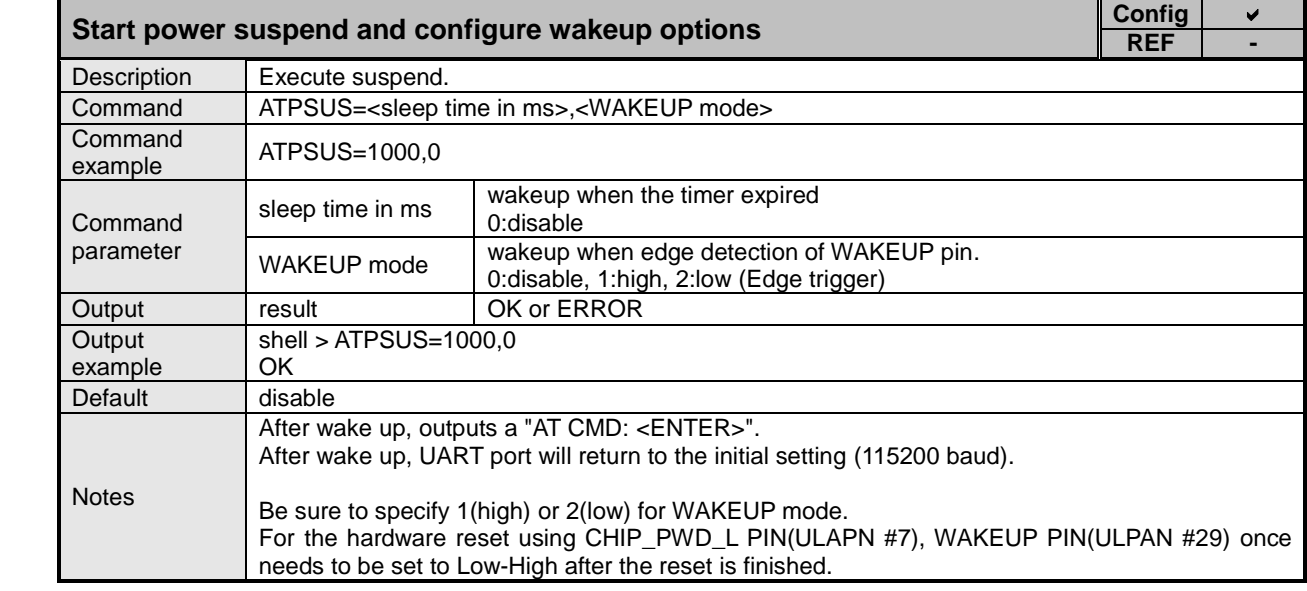

<span id="page-10-2"></span>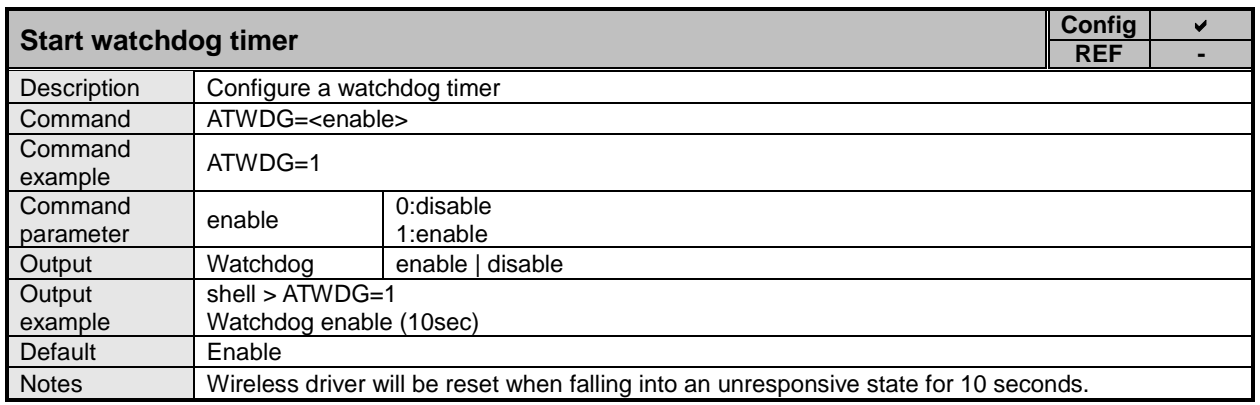

XB

XA

XC

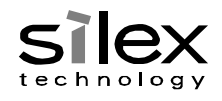

<span id="page-11-3"></span><span id="page-11-0"></span>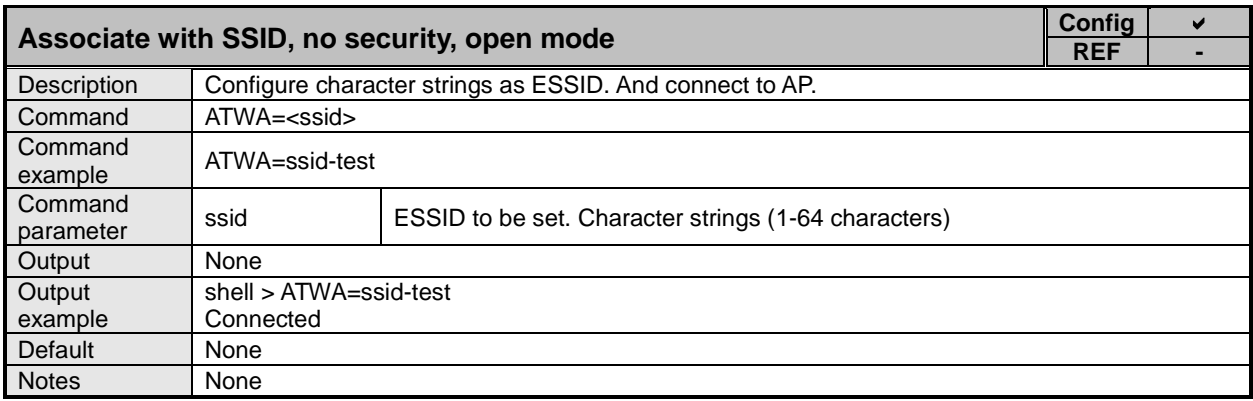

<span id="page-11-1"></span>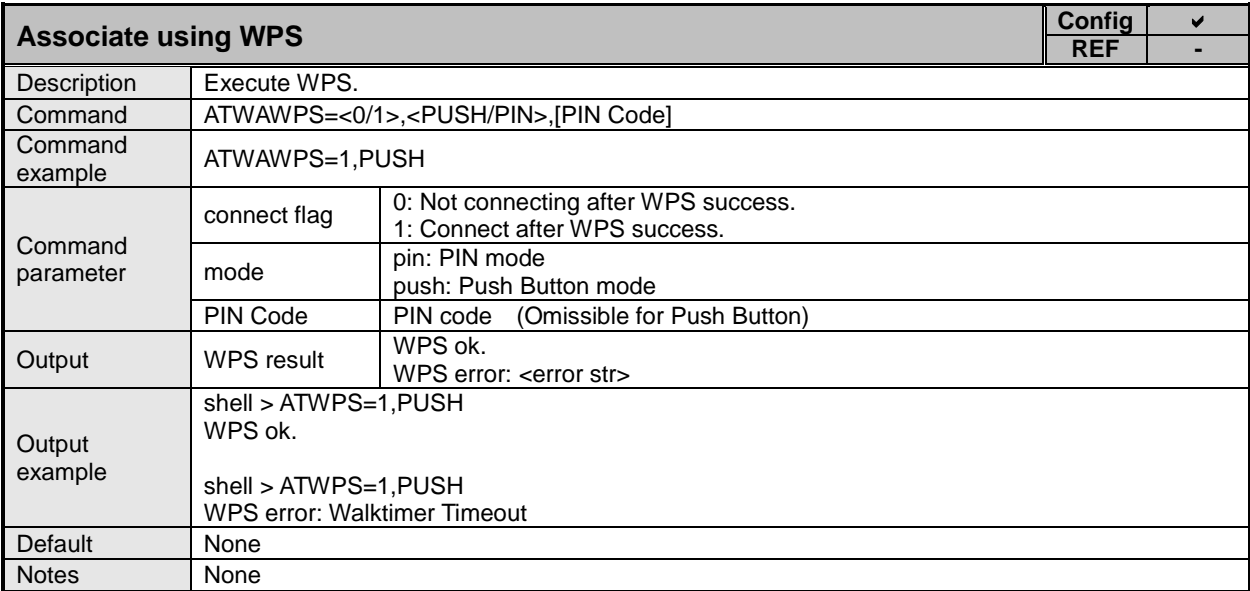

<span id="page-11-4"></span><span id="page-11-2"></span>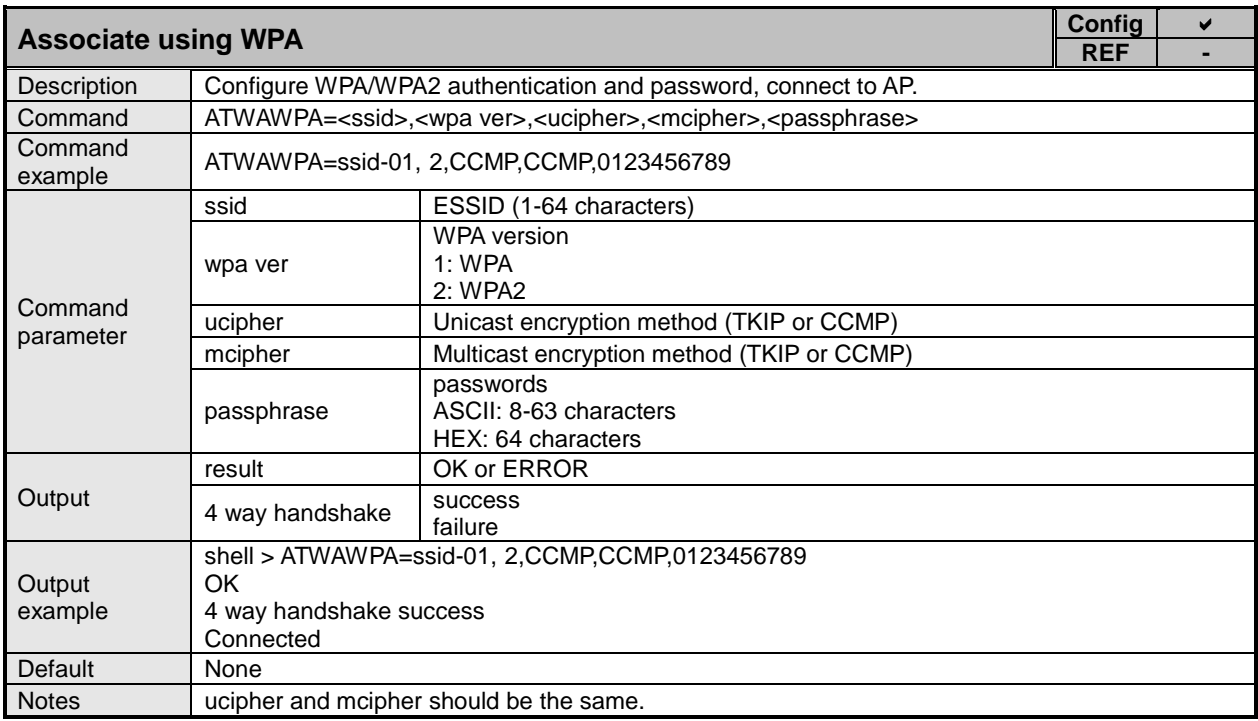

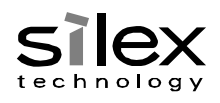

<span id="page-12-3"></span><span id="page-12-0"></span>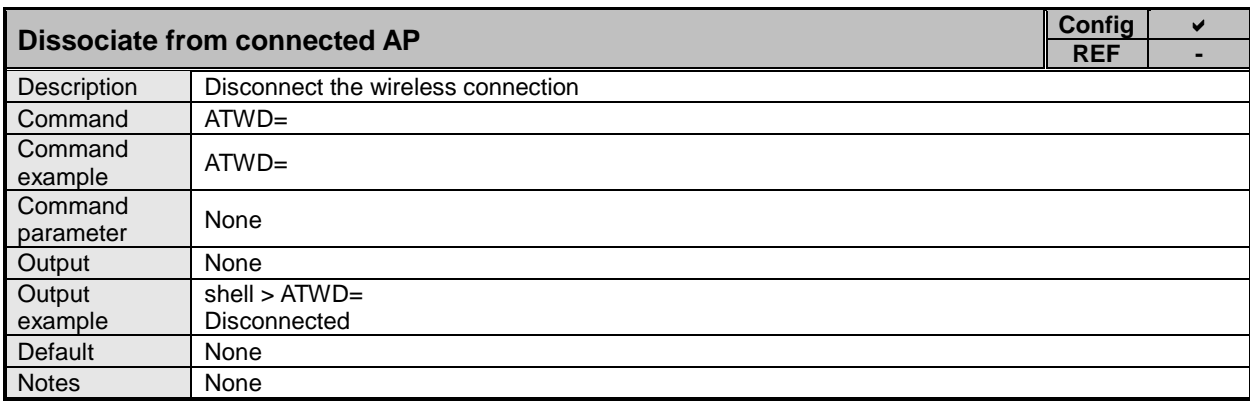

<span id="page-12-1"></span>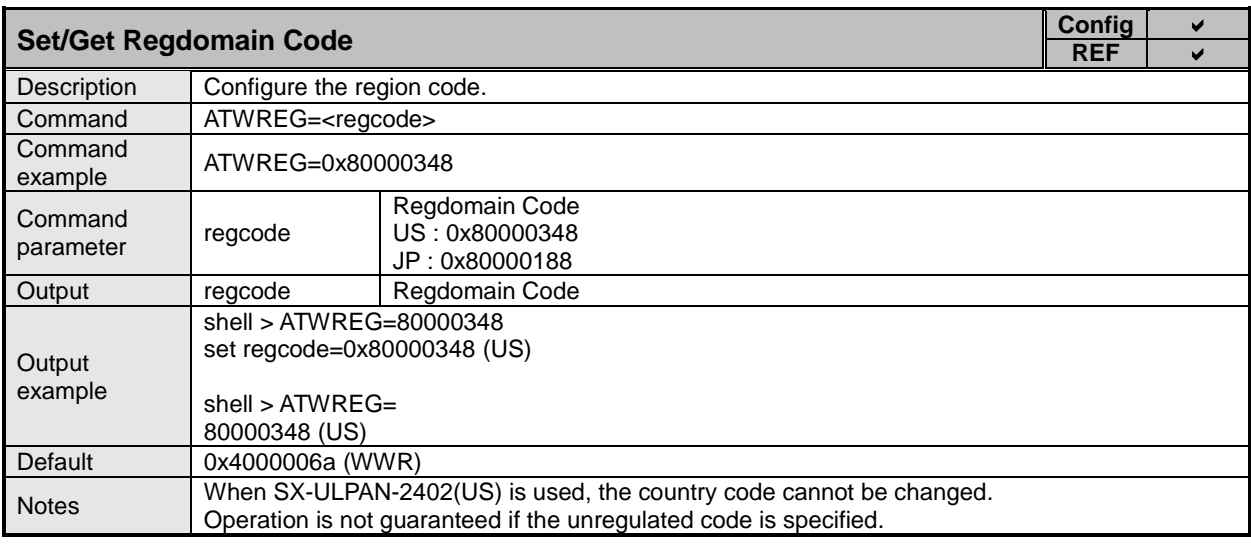

<span id="page-12-2"></span>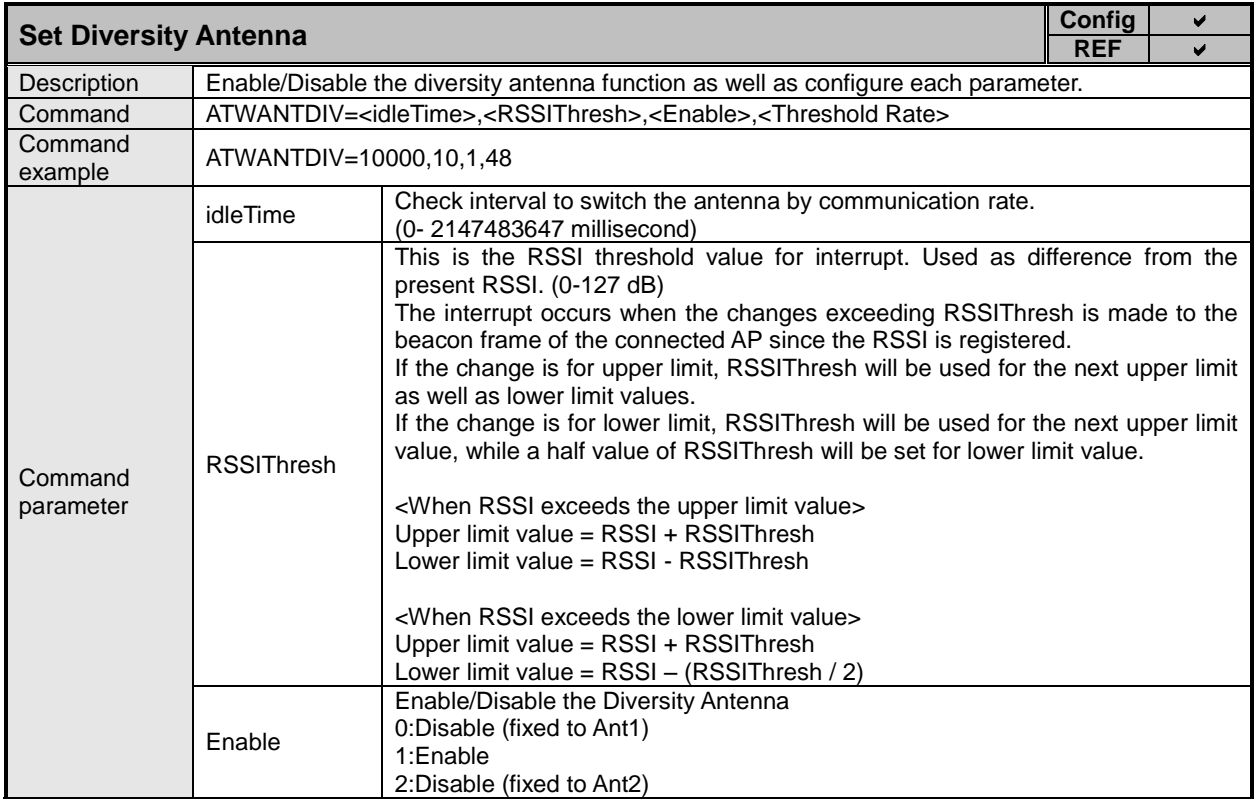

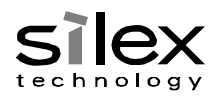

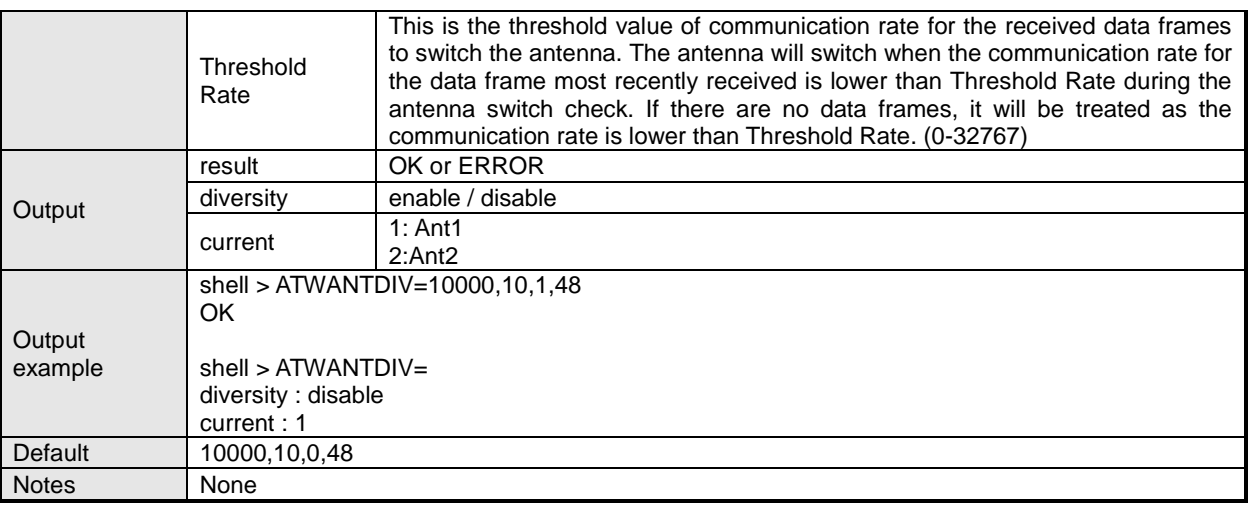

<span id="page-13-0"></span>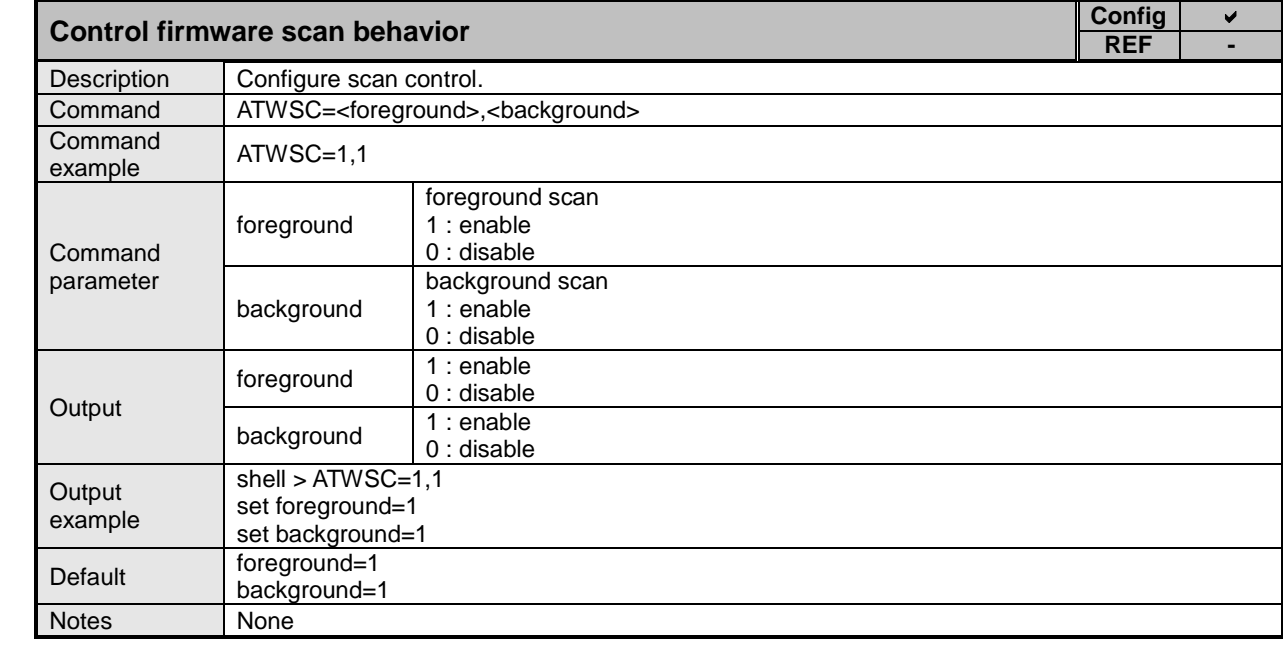

<span id="page-13-1"></span>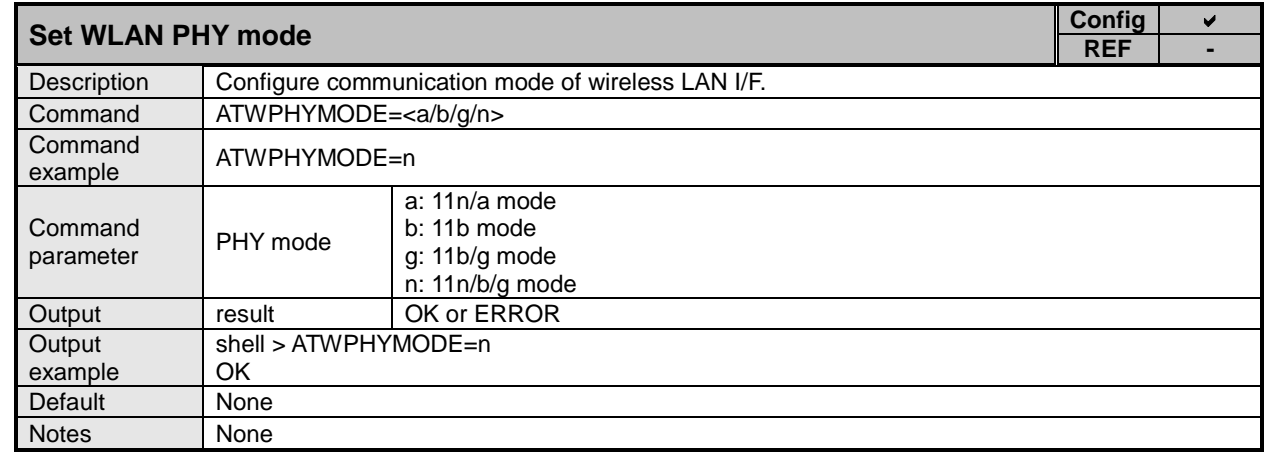

XC

XA

© silex technology, Inc.

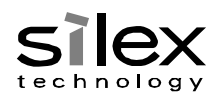

<span id="page-14-0"></span>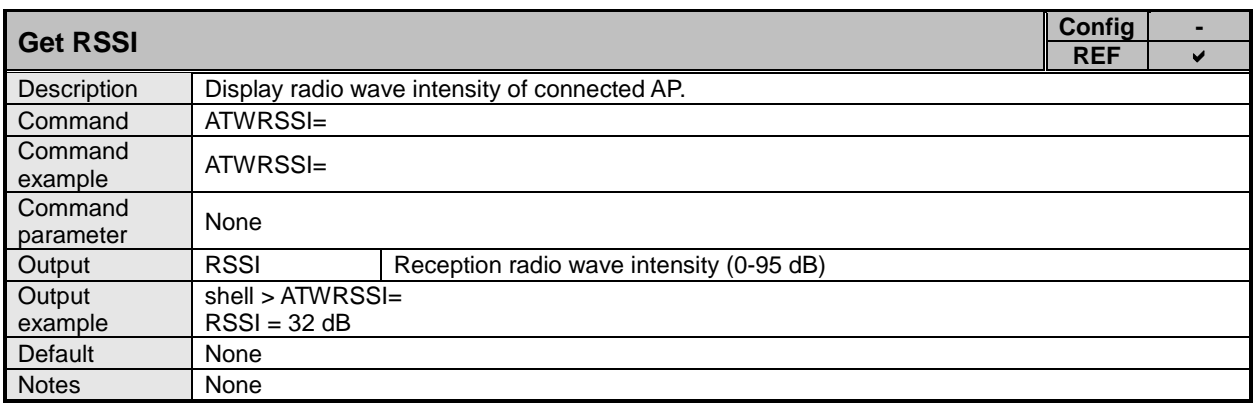

<span id="page-14-1"></span>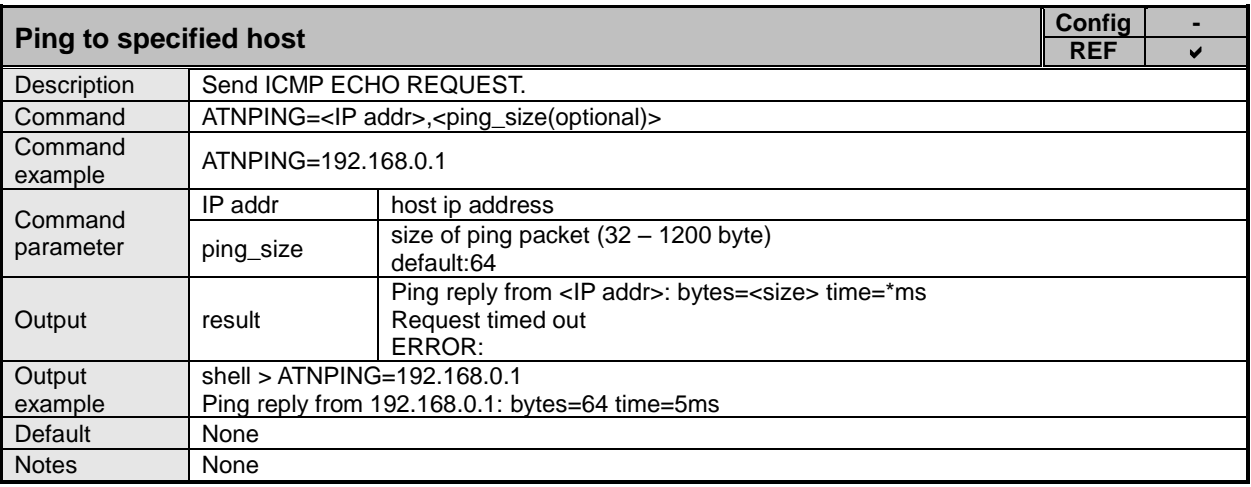

<span id="page-14-2"></span>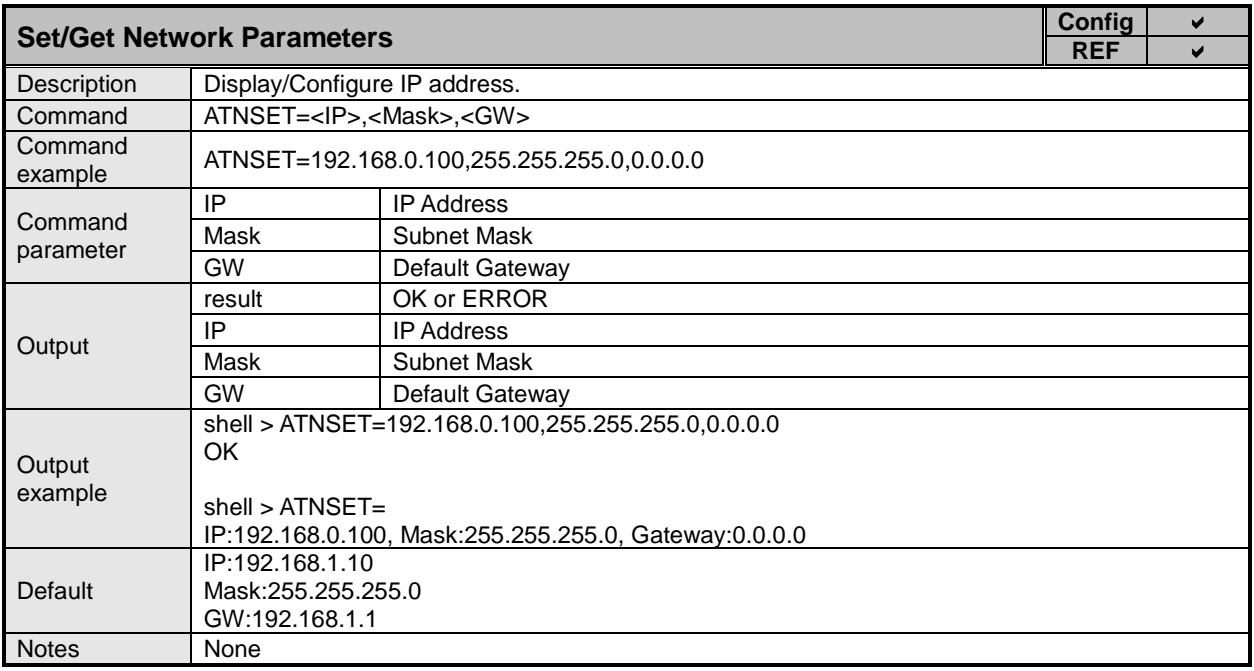

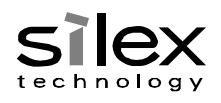

<span id="page-15-0"></span>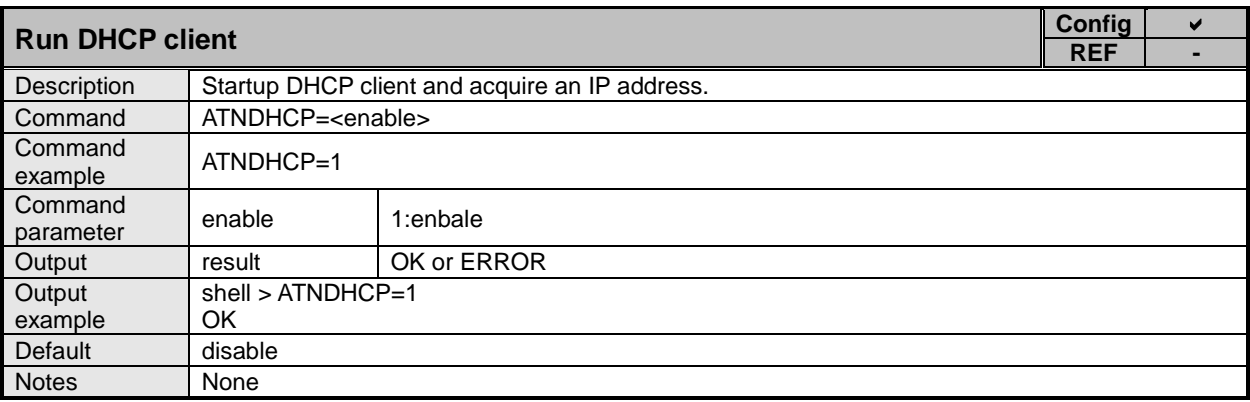

<span id="page-15-1"></span>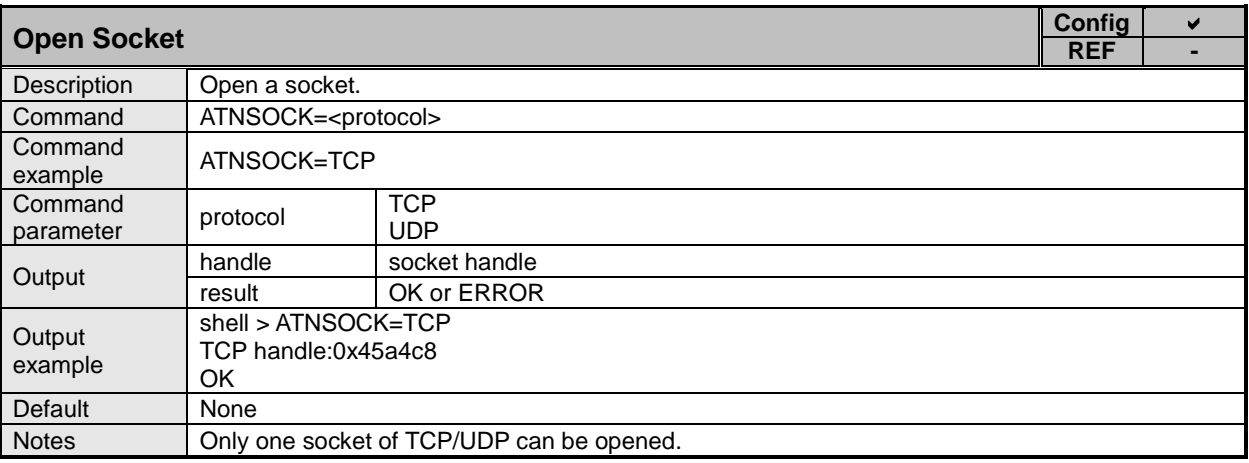

<span id="page-15-2"></span>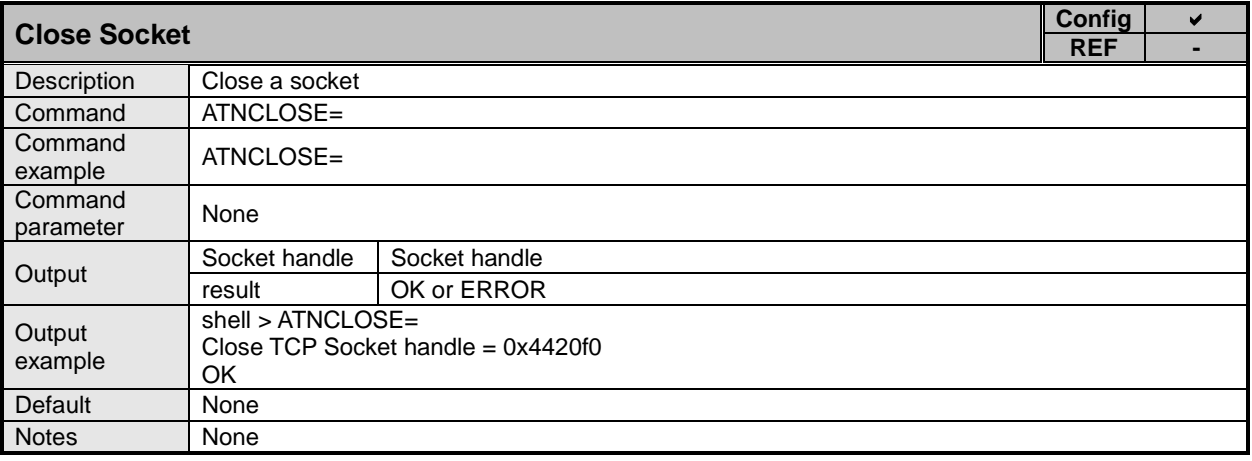

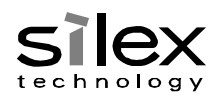

<span id="page-16-4"></span><span id="page-16-0"></span>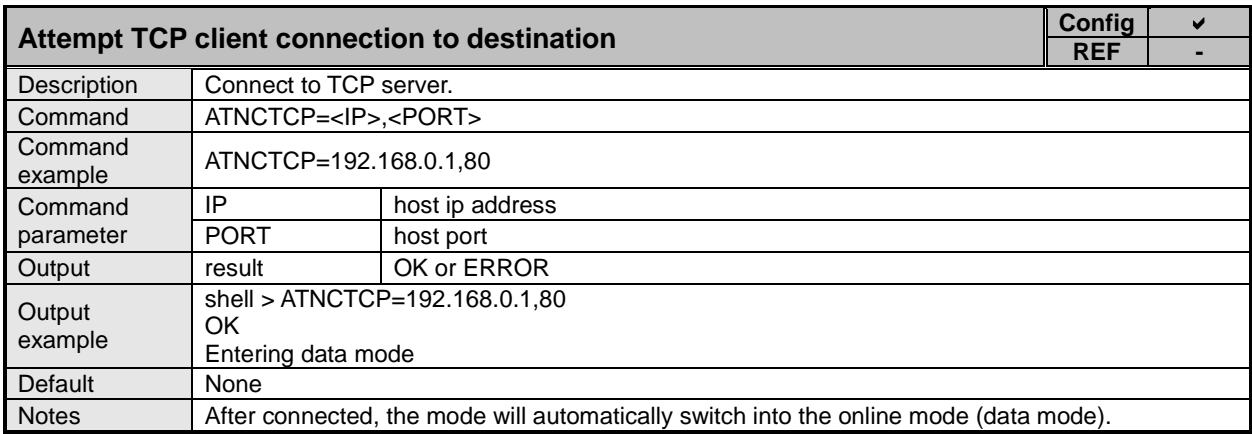

<span id="page-16-5"></span><span id="page-16-1"></span>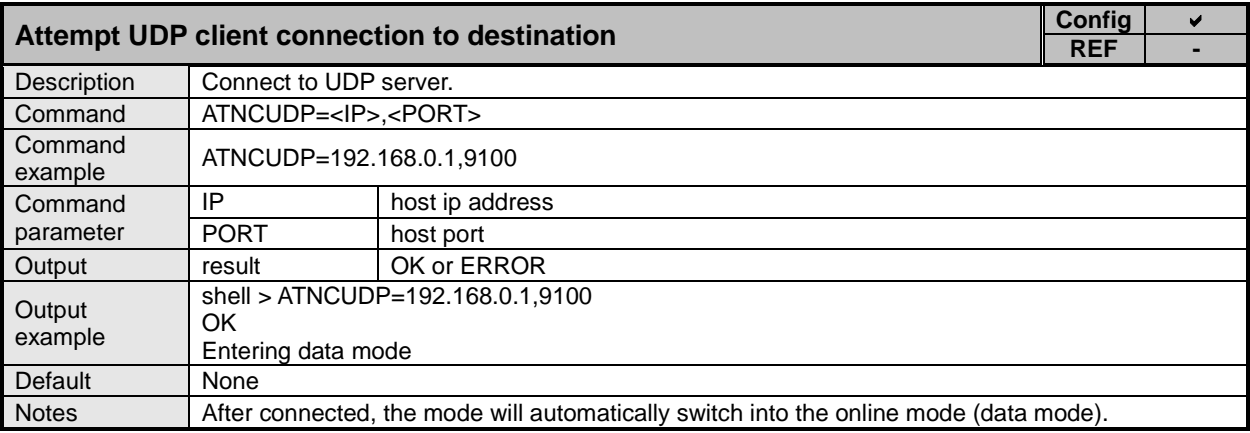

<span id="page-16-3"></span><span id="page-16-2"></span>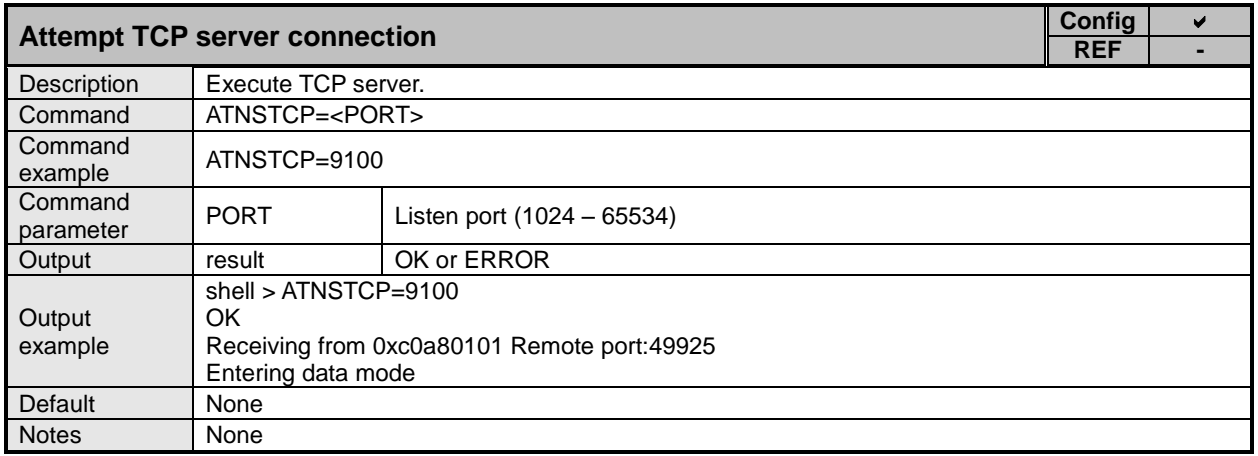

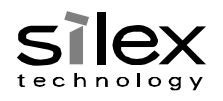

<span id="page-17-3"></span><span id="page-17-0"></span>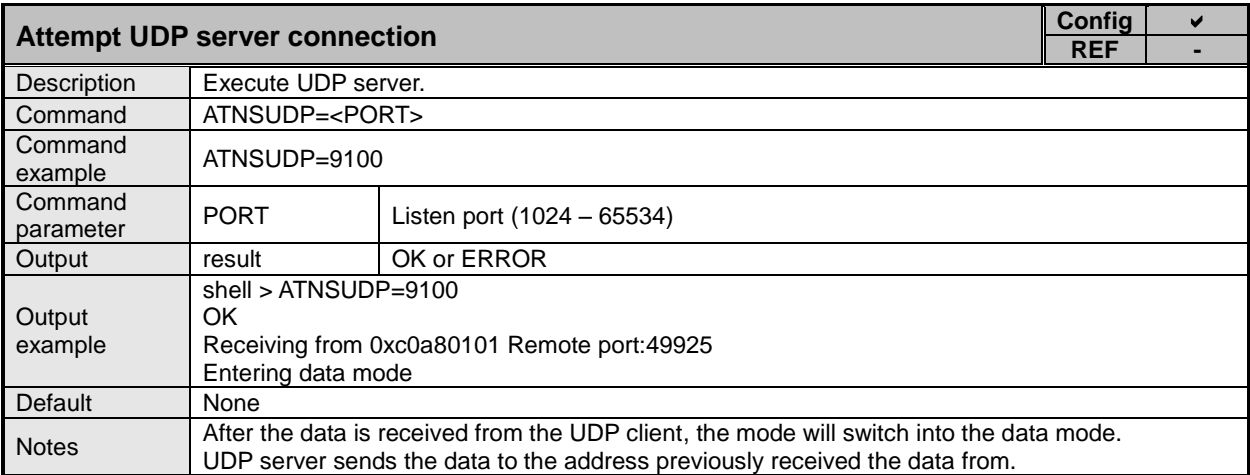

<span id="page-17-1"></span>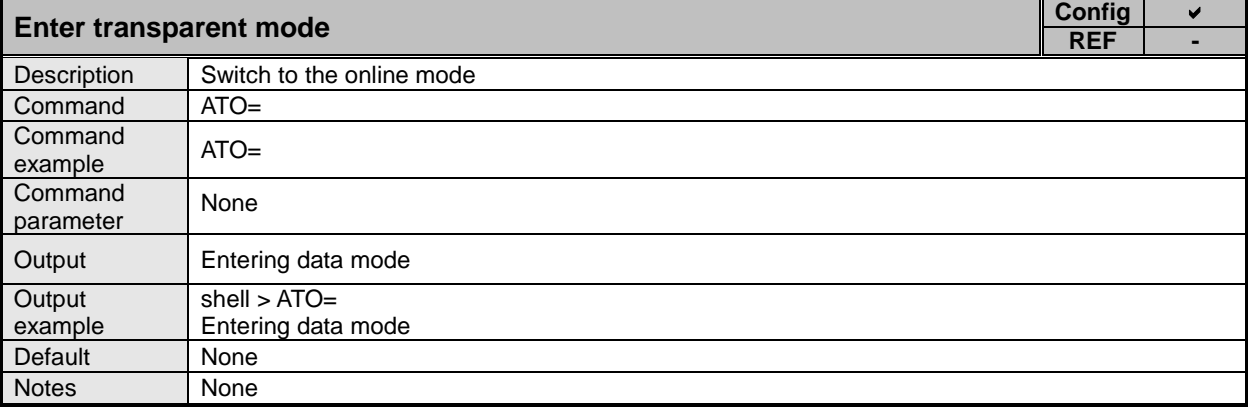

<span id="page-17-2"></span>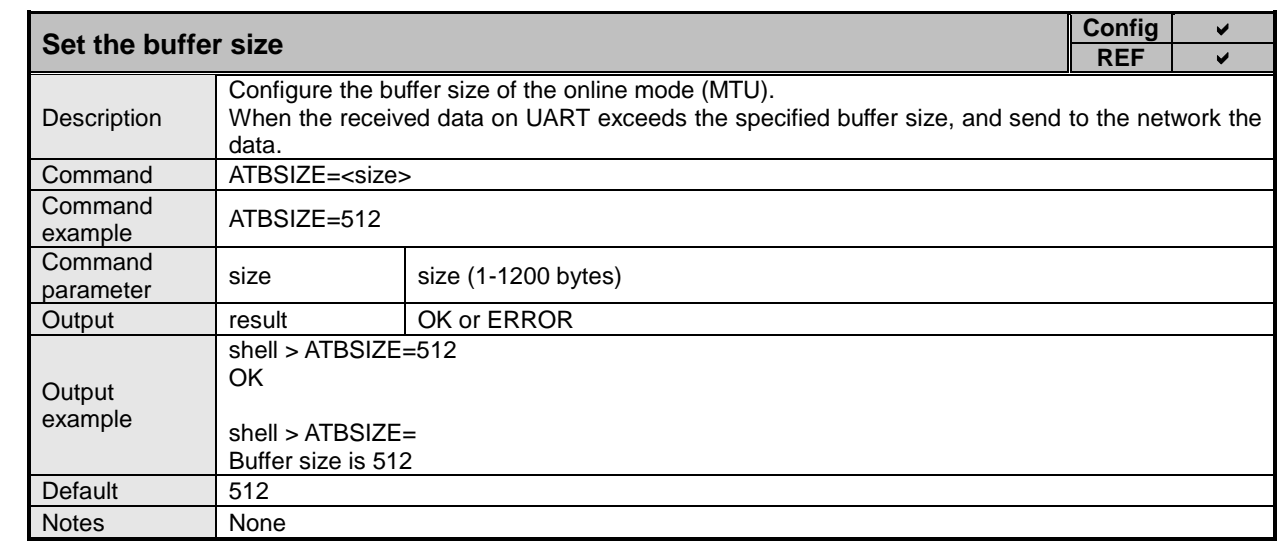

XD

<span id="page-18-0"></span>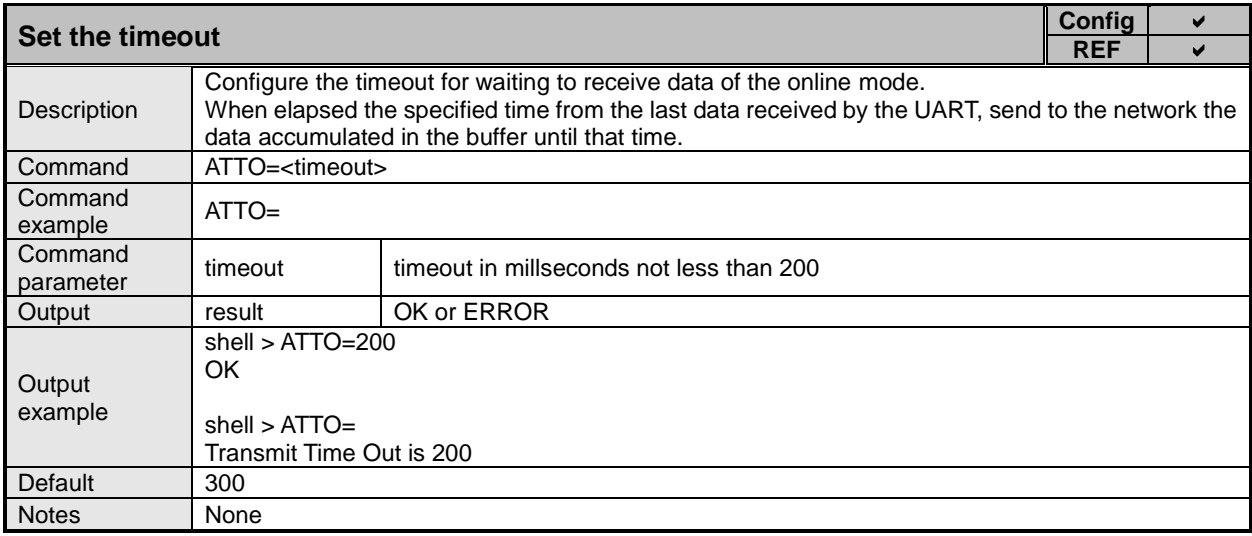

<span id="page-18-3"></span><span id="page-18-1"></span>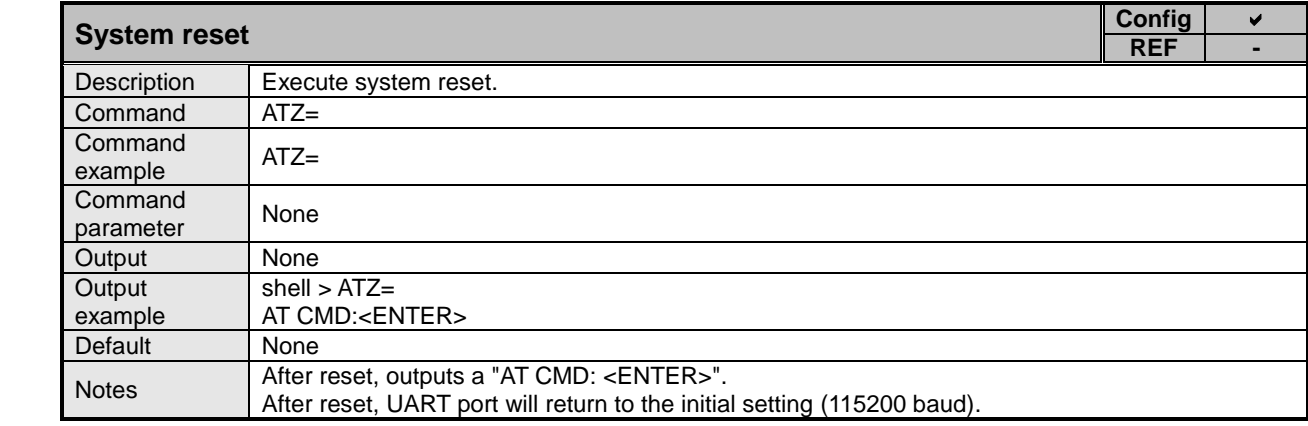

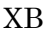

XA

<span id="page-18-2"></span>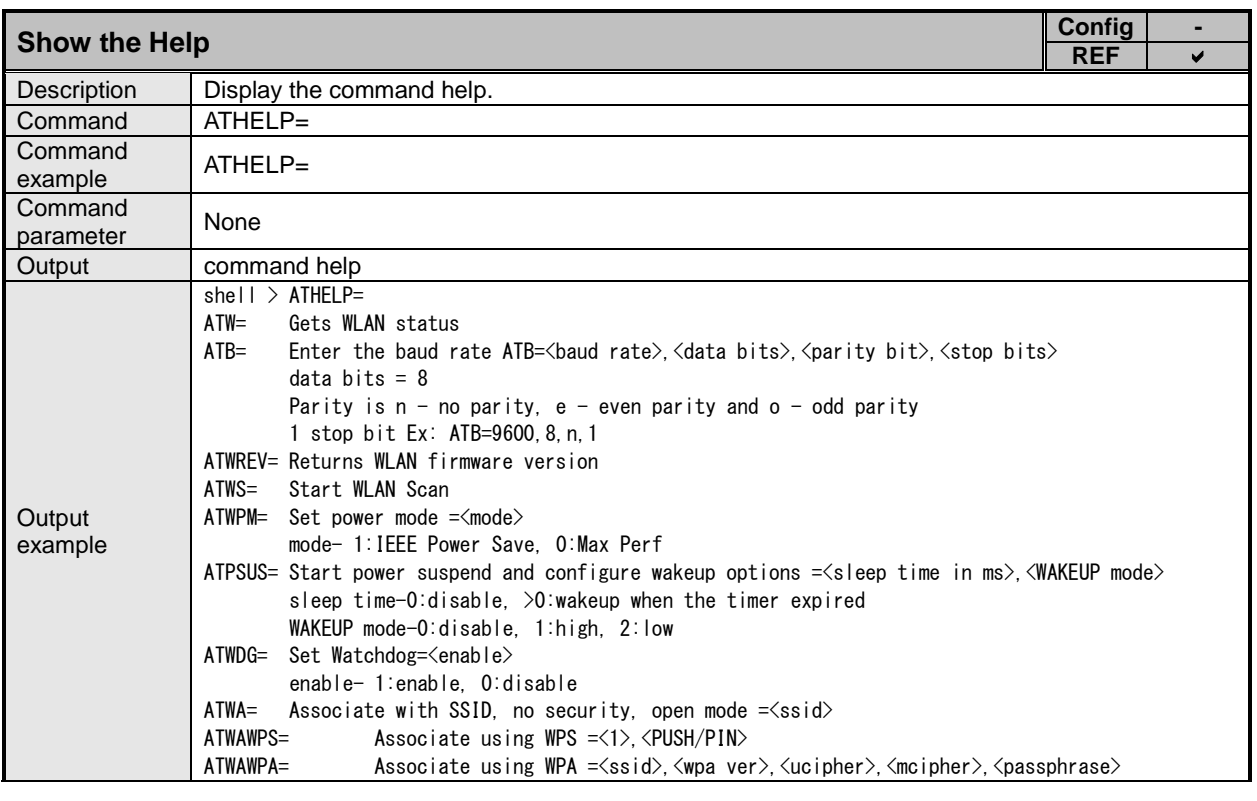

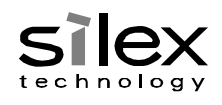

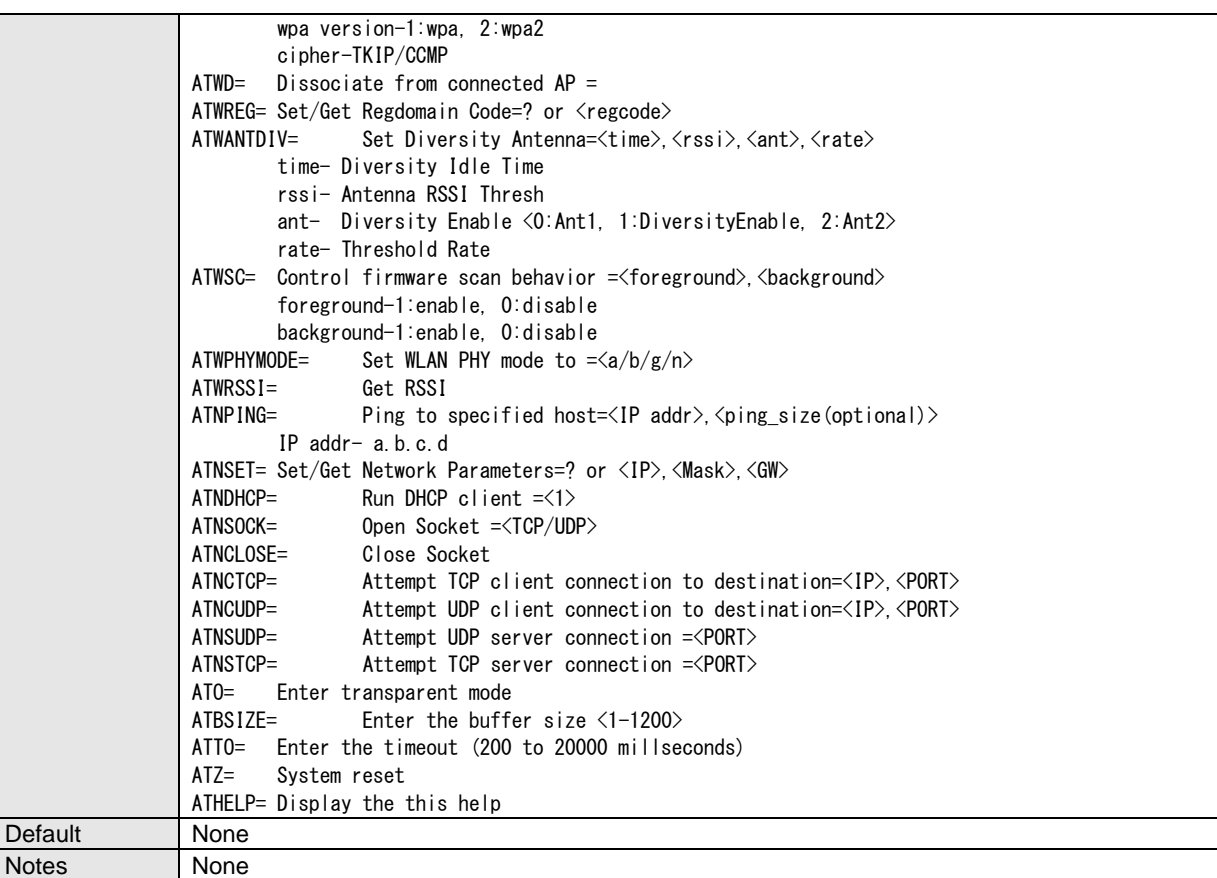

<span id="page-19-0"></span>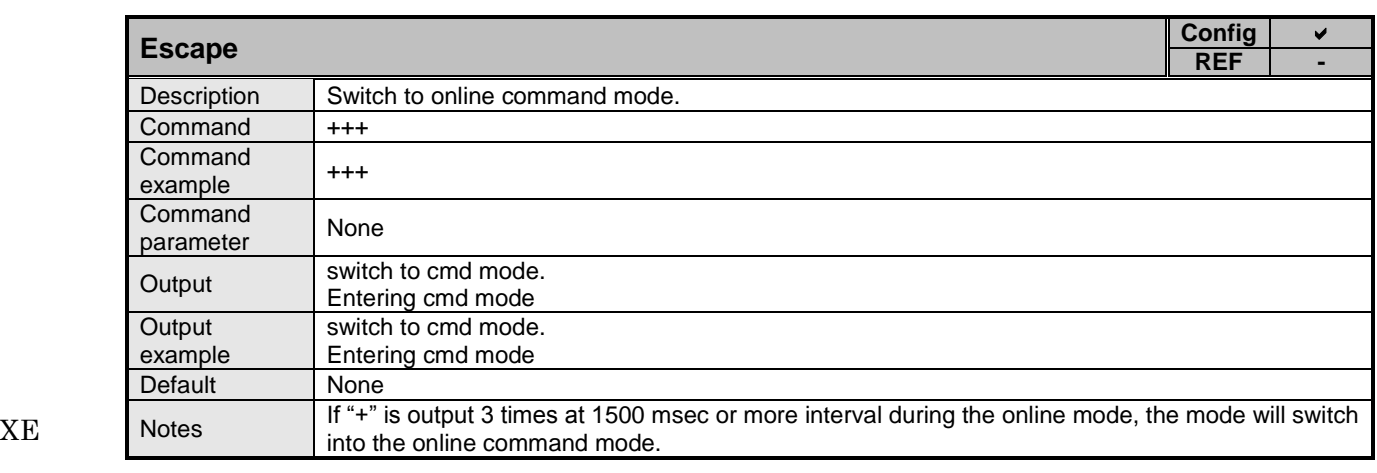

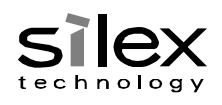

#### 2.6. Delay between Commands XC

<span id="page-20-0"></span>For following commands, an interval must be left before the next command is sent after the command reply is received.

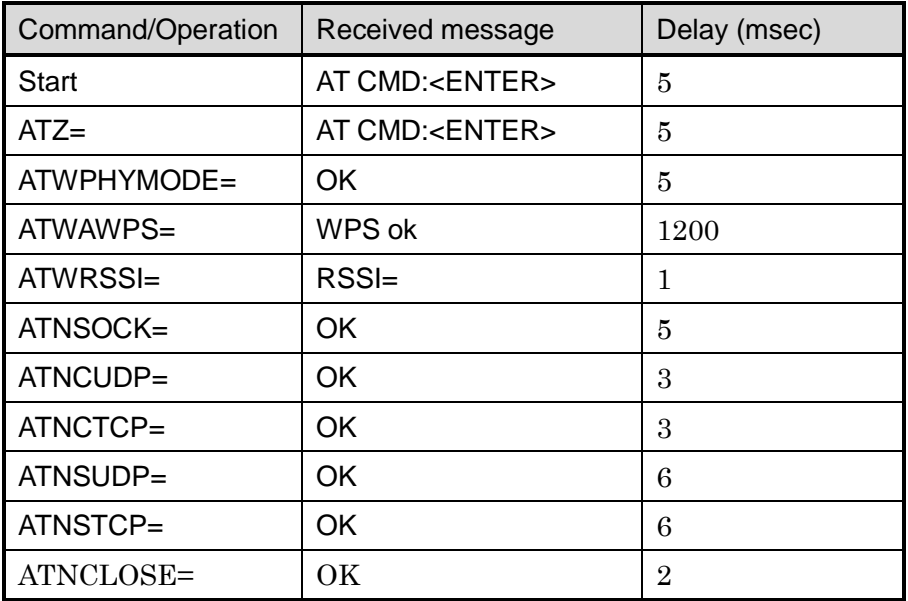

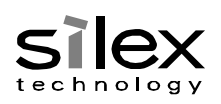

#### <span id="page-21-0"></span>2.7. Status Transition Using Commands XC

The following shows each status and the commands which are recommended to execute during that status.

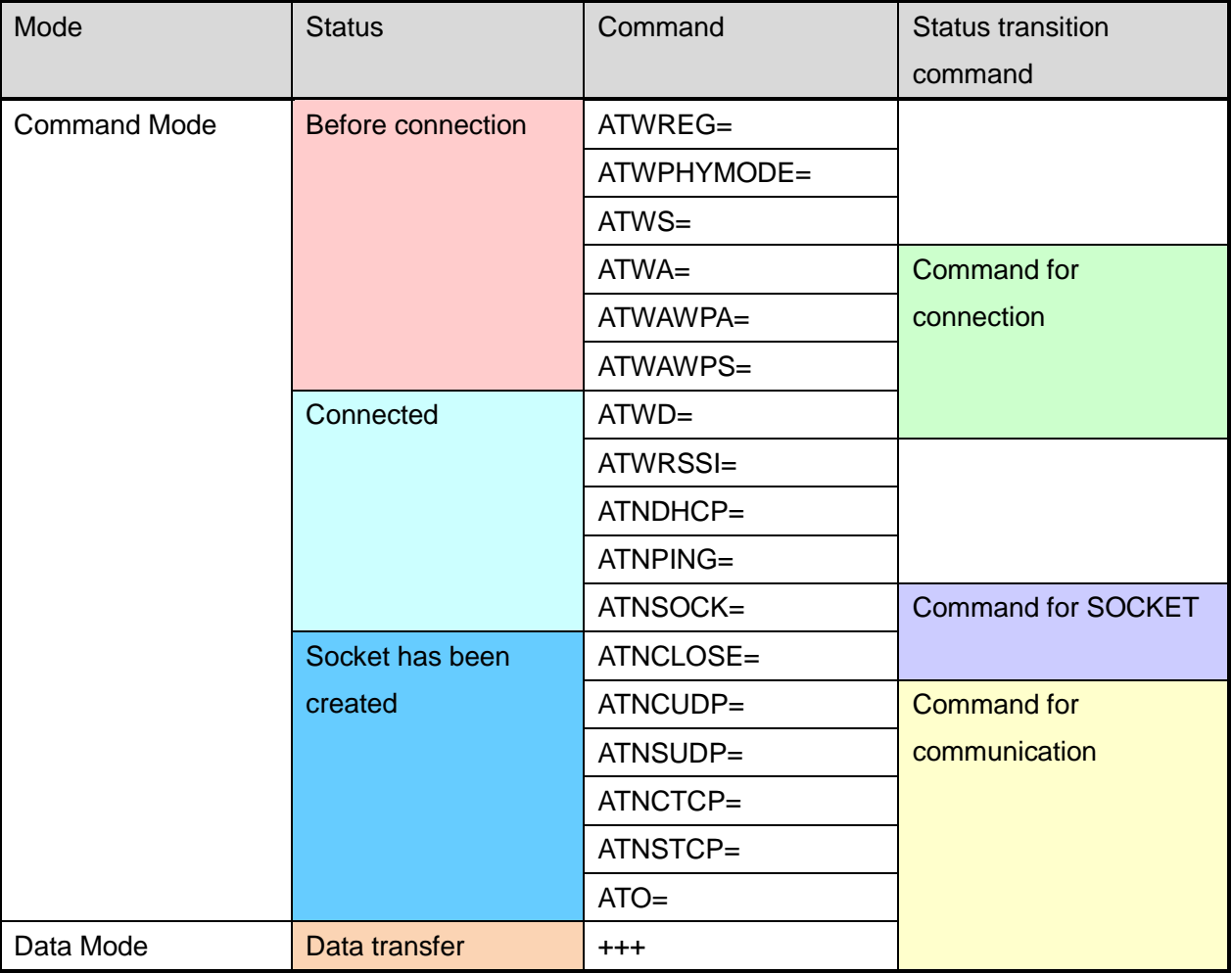

### (Example)

The ATWREG= command and ATWPHYMODE= command are recommended to use before the connection is made.

Using the connection command such as ATWA=, etc. will switch the status to the connected status if it is used during the before-connection status.

The ATWD= command is recommended to use during the connected status. Once it is used, the status will switch to the before-connection status.

\* Commands other than above can be executed on any status conditions of Command Mode.

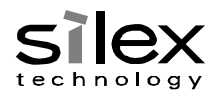

## Status Transition Image

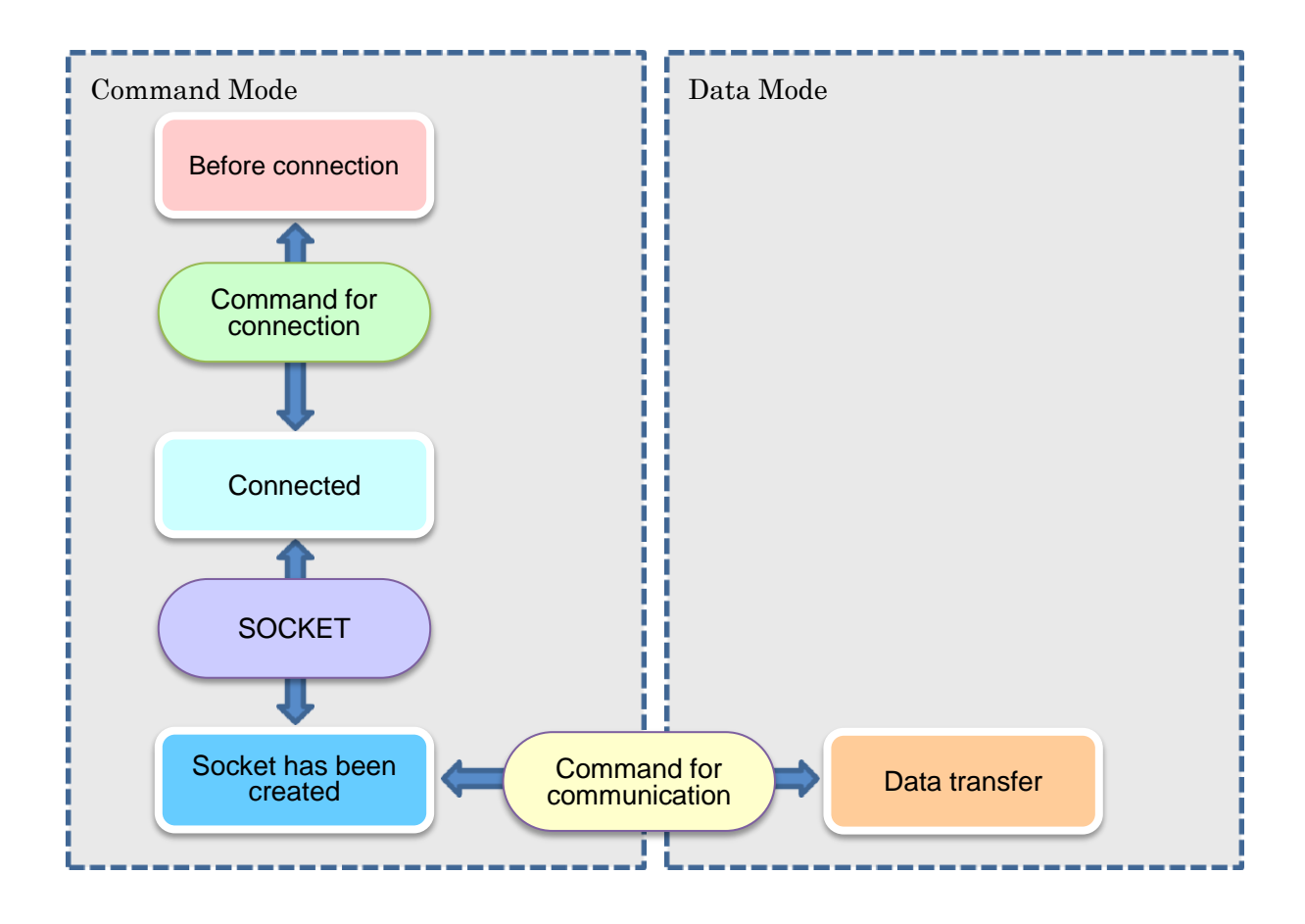

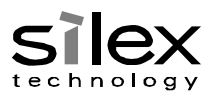

#### 3. UART Message XB

<span id="page-23-0"></span>Messages that are output to the asynchronous.

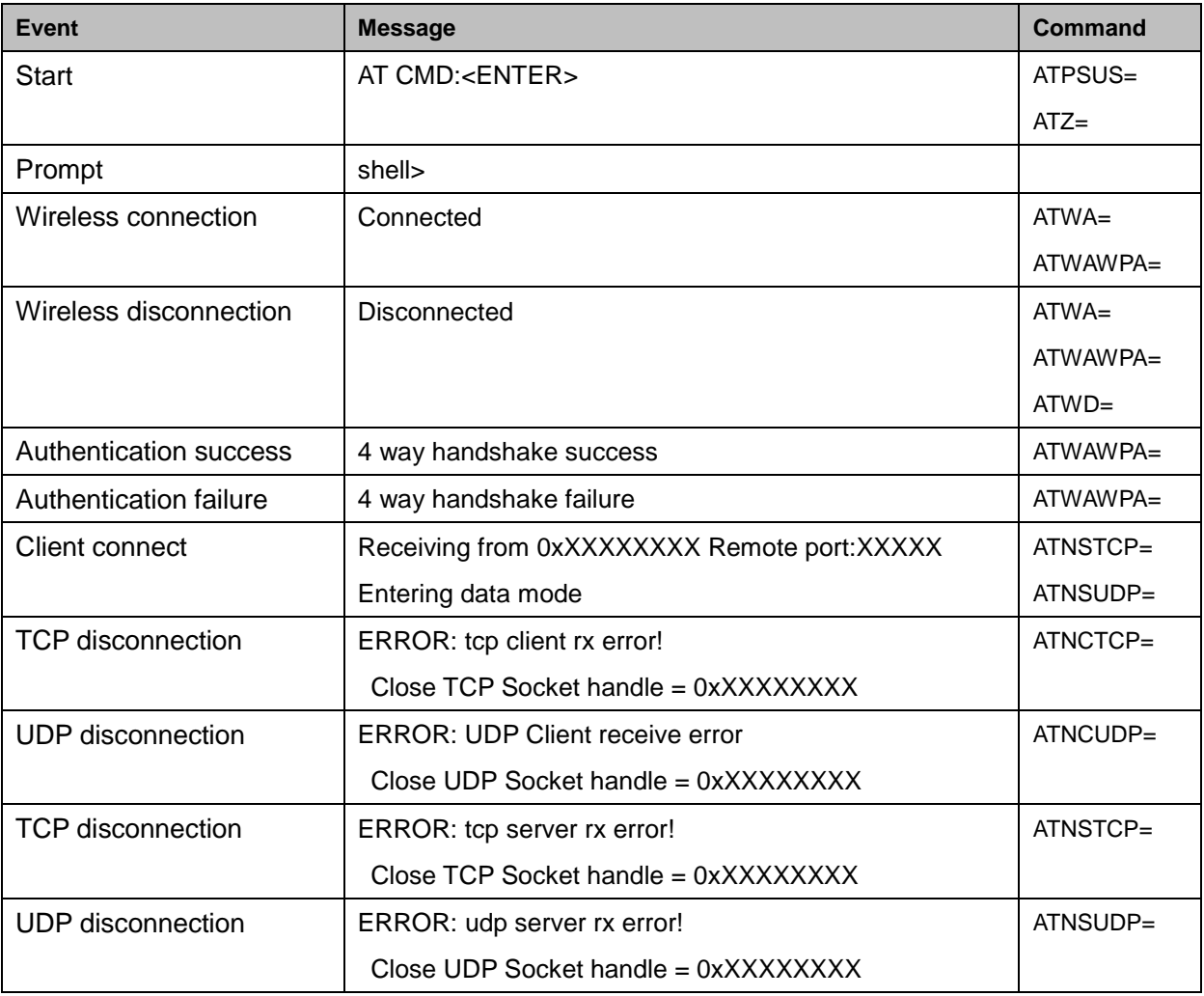

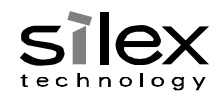

#### <span id="page-24-0"></span>4. Online Mode XD

### <span id="page-24-1"></span>4.1. UART reception buffer

In the online mode, the size of UART reception buffer can be changed by the "ATBSIZE=" command. When data is input to UART of SX-ULPAN-2402 during the online mode, it will be stored to the UART reception buffer.

When the received data of UART exceeds the buffer size and it is unable to store it to the buffer, the buffer data already stored until then will be sent to network. After it is sent, the buffer will be cleared, and the excessed data will be stored to the beginning of buffer.

### <span id="page-24-2"></span>4.2. Timeout

In the online mode, the timeout period to store the UART reception buffer can be changed by the "ATTO=" command.

When the timeout period has passed since the data is input to UART of SX-ULPAN-2402, the buffer data stored until then will be sent to network.

If the next data is input to UART within a timeout period, the timeout period will be reset.

### <span id="page-24-3"></span>4.3. Network reception buffer

The reception buffer size for wireless network of SX-ULPAN-2402 is 1024Byte.

There is no command to change the size. It is a fixed value.

When data is received via network and then stored to the buffer, it will immediately be output to UART. There is no wait time of timeout then.

#### 4.4. +++ escape XE

<span id="page-24-4"></span>If '+'(1Byte) is input to UART of SX-ULPAN-2402 during the online mode, the buffer data stored until then will be sent to network, and whether to treat it as escape command will be determined.

Since the received '+' is not stored to the buffer, '+' will not be sent to network even after the timeout period has passed since it is received.

If '+' is received for 3 times keeping interval of 1500 msec or longer on each of them, the online command mode will be switched on. The received three '+' will not be treated as data and not be sent to network.

If data other than '+' is received or data is received earlier than '+' by 1000 msec, '+' will be included as data and such data will be sent to network.

In case a margin error occurs on a time of UART process, 1000-1500 msec is set as margin so that such time can surely be treated as escape command or data.